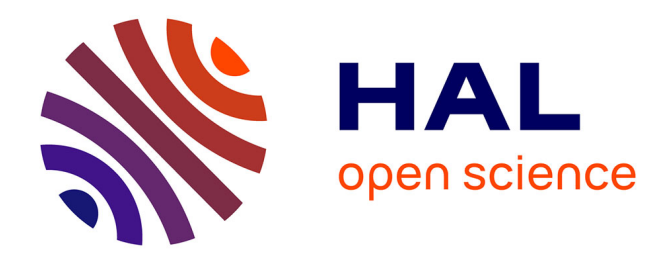

# **L'audit d'un système d'information au sein d'une petite structure. Le cas de la Fondation René Seydoux.**

Louise Blas

## **To cite this version:**

Louise Blas. L'audit d'un système d'information au sein d'une petite structure. Le cas de la Fondation René Seydoux.. domain\_shs.info.gest. 2009. mem\_00486268

# **HAL Id: mem\_00486268 [https://memsic.ccsd.cnrs.fr/mem\\_00486268](https://memsic.ccsd.cnrs.fr/mem_00486268)**

Submitted on 25 May 2010

**HAL** is a multi-disciplinary open access archive for the deposit and dissemination of scientific research documents, whether they are published or not. The documents may come from teaching and research institutions in France or abroad, or from public or private research centers.

L'archive ouverte pluridisciplinaire **HAL**, est destinée au dépôt et à la diffusion de documents scientifiques de niveau recherche, publiés ou non, émanant des établissements d'enseignement et de recherche français ou étrangers, des laboratoires publics ou privés.

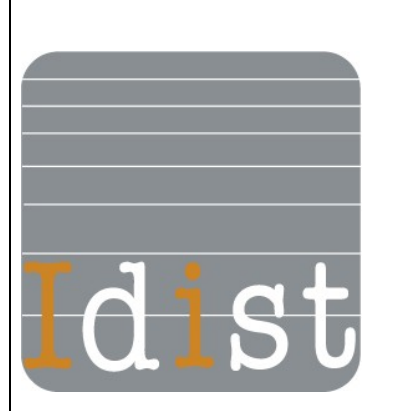

# FONDATION RENÉ SEYDOUX<br>pour le monde méditerranéen

# **Louise BLAS**

Master 1, mention ICD

(Option : sciences de l'information et du document)

**MÉMOIRE DE STAGE** Mission effectuée du 14 avril au 29 mai 2009 À **La Fondation René Seydoux** (Paris)

# **L'audit d'un système d'information au sein d'une**

# **PETITE STRUCTURE**

# **Le cas de la Fondation René Seydoux**

Sous la direction de :

## **Elizabeth Grech**

Chargée de Mission (tuteur professionnel)

## **Stéphane Chaudiron**

Enseignant chercheur (responsable universitaire)

## **Soutenu le 29 Juin 2009 à l'UFR IDIST**

Université Charles de Gaule, Lille 3 (Campus Pont de Bois) BP 60 149, 59 653 Villeneuve d'Ascq Cedex

Année Universitaire 2008/2009

## **Remerciements**

Je tiens à adresser mes plus chaleureux remerciements à Madame Elizabeth Grech, ma tutrice de stage, pour sa gentillesse, sa patience et ses conseils. Je la remercie pour sa constante disponibilité à mon égard quand j'avais des interrogations plus ou moins pertinentes.

Je remercie aussi Madame Giovanna Tanzarella pour m'avoir accueilli au sein de l'équipe de la Fondation et pour m'avoir fait participer aux activités quotidiennes du service en parallèle de ma mission de stage.

De la même manière, je remercie tout les employés, stagiaires ou salariés, de la Fondation Seydoux, Madame Antonia Naïm, Lucie Le Guennec et Matteo Mancini car ils ont permis de rendre ce stage enrichissant tant professionnellement qu'humainement.

## **Abstract**

The Foundation René Seydoux is a private organization officially recognized by a decree issued by the French Prime Minister in 1980. The aim of the Foundation is to develop and strengthen ties of solidarity linking all the countries in the Mediterranean region. Its activities focus on initiatives fostering exchanges, goodwill and cultural, social and scientific cooperation between the Mediterranean peoples. The Foundation acts as an information centre and owns a Mediterranean Directory which is a database listing cultural institutions, research centers, associations, organizations as well as reviews and periodicals working on Mediterranean topics.

This database becomes archaic and an audit is required for helping the organization achieve their stated objectives. Through this micro structure, we establish the audit methodology: needs analysis, report of problems and diagnosis will be useful all along the process.

# **Sommaire**

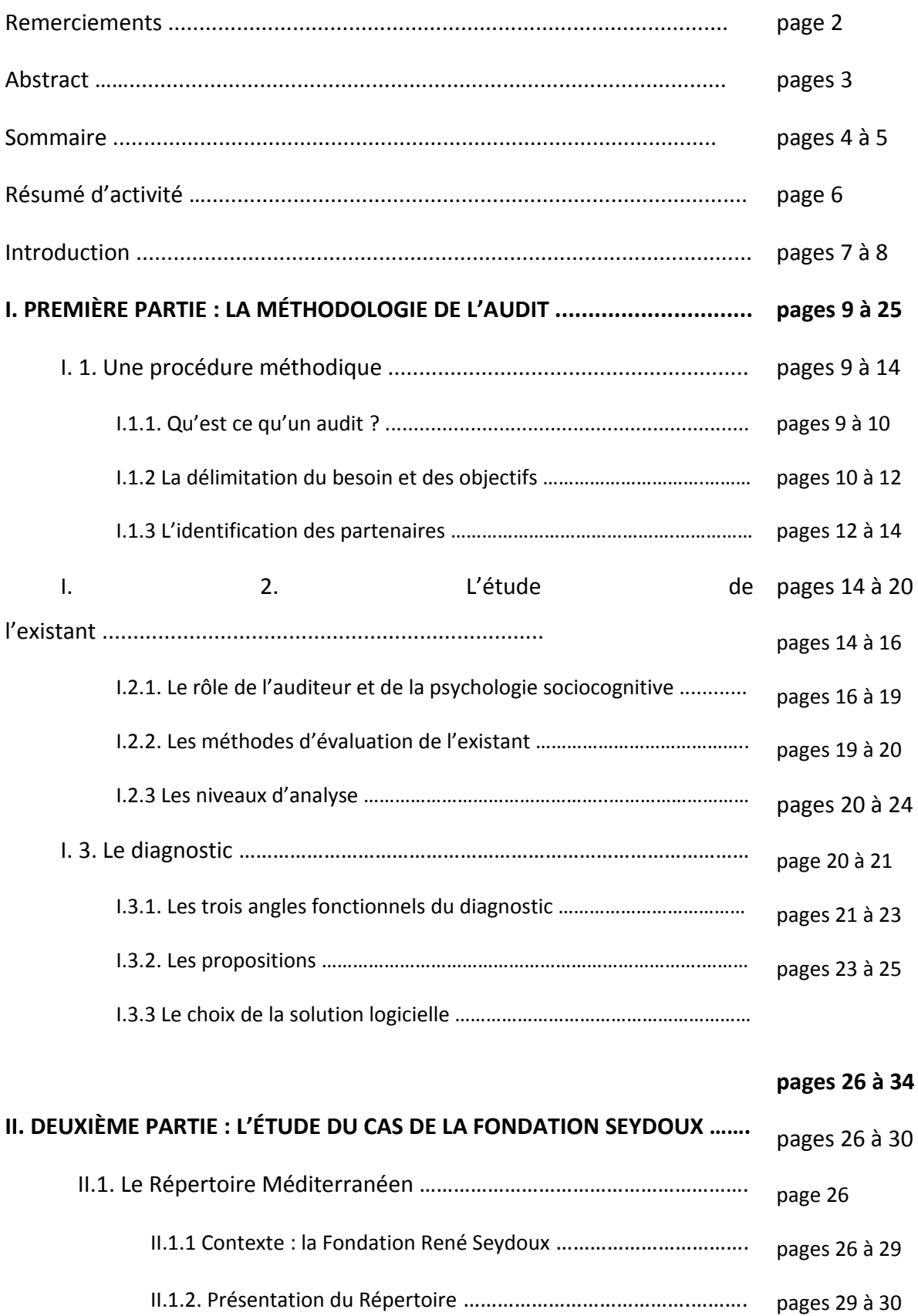

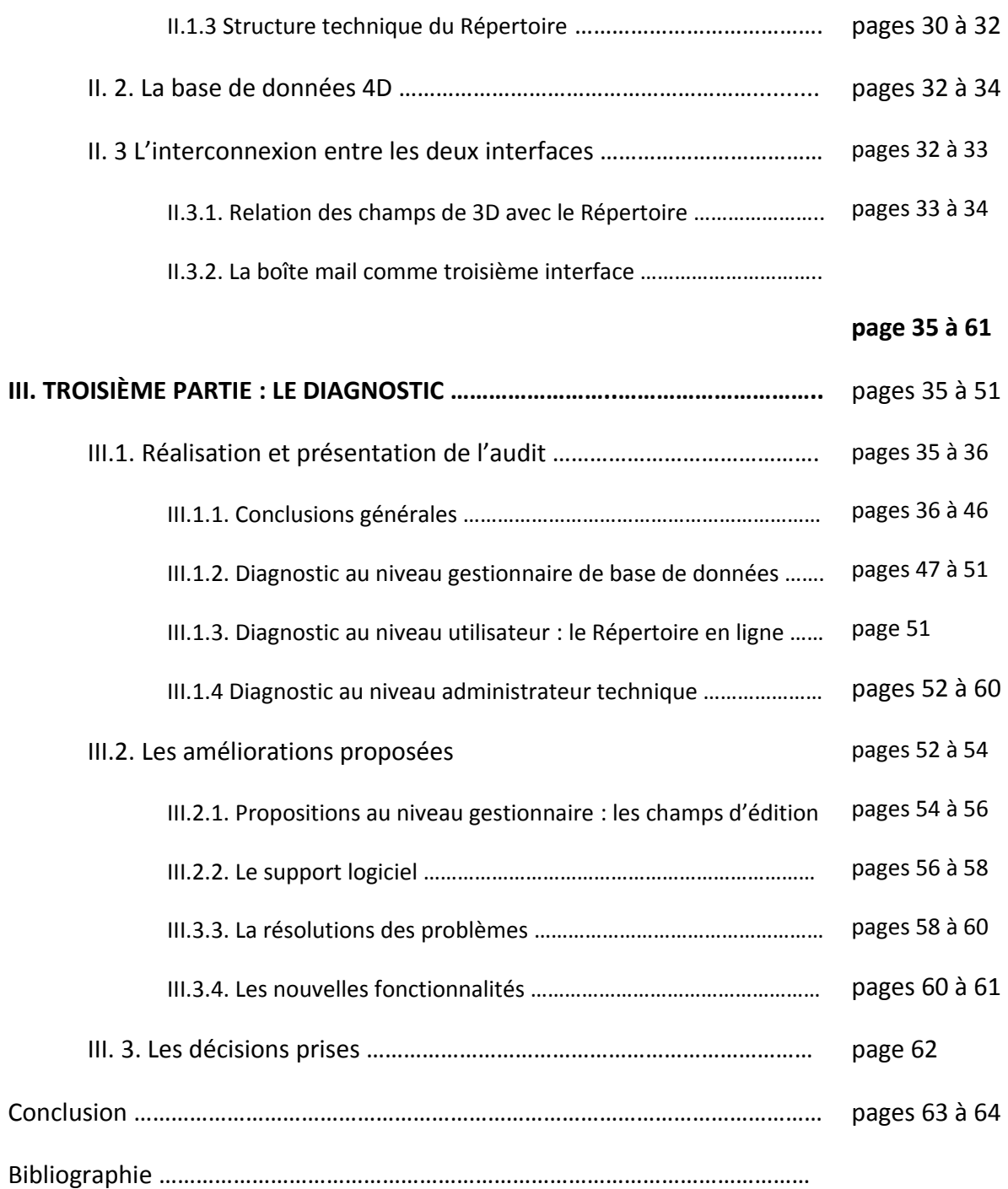

# **Résumé d'activité**

Mon stage se déroule sur une période de trois mois, allant du 15 avril au 15 juillet, au sein de la Fondation René Seydoux. La Fondation René Seydoux est une fondation non gouvernementale privée qui œuvre pour le dialogue entre les deux rives de la Méditerranée, à travers des actions culturelles. Elle gère une base de données, appelée le Répertoire Méditerranéen, consultable en ligne via leur site Internet, qui répertorient des centres ou organismes, ainsi que des périodiques, qui travaillent sur la Méditerranée dans les différentes disciplines des sciences humaines et appliquées.

La mission de mon stage consistait en l'analyse des fonctionnalités de cette base de données, en vue de l'évolution vers un autre support logiciel. Parallèlement à cette mission, des tâches de mises à jour de l'information et de l'enrichissement de la base de données par la collecte, le traitement de l'information et la rédaction de fiches m'ont été attribuées. Cette familiarisation à la base de données m'a permis de rédiger pour les responsables de la Fondation, un rapport d'audit de leur logiciel de base de données ainsi que de leur proposer des améliorations et des propositions pour le nouveau support logiciel. Durant les six premières semaines de mon stage, je me suis consacrée à la préparation puis à la rédaction du rapport d'audit.

Ces six semaines se sont déroulées en plusieurs étapes :

- Première et deuxième semaine : familiarisation avec la base de données et acquisition des techniques rédactionnelles pour l'écriture des fiches descriptives.
- Troisième semaine : réunion et discussion avec ma tutrice sur l'usage quotidien de la base de données, apprentissage des procédures d'import et d'export ainsi que la gestion de la partie admin du site Web.
- Quatrième semaine et cinquième semaine : rédaction du diagnostic du système ponctué de réunions informelles et de rédactions de notices d'organismes.
- Cinquième et sixième semaine : réflexion autour des améliorations à proposer, notamment grâce à une étude des systèmes de gestion de contenu open source disponibles sur le marché et de leurs fonctionnalités, et rédaction des propositions. Réunion de clôture avec le chef de projet utilisateur et l'informaticien chargé de mettre en place la solution logicielle.

### **Introduction**

L'audit des systèmes d'information est souvent compris comme l'évaluation du système à la lumière des règles en vigueur. Il prend alors des facettes multiples qui vont de l'audit financier à l'audit juridique, en passant par l'audit dit technologique. Cette évaluation permet de rendre le système d'information conforme aux normes et règles en vigueur. Cependant, ces angles font oublier l'aspect plus pratique et ancré dans les usages de que peut avoir un audit de système d'information. La compétitivité et le dynamisme des systèmes se jouent aussi dans l'adéquation entre le système et les usagers qui l'utilisent quotidiennement. Mais surtout, il est vital pour une entreprise de suivre le développement technologique des produits documentaires. A l'heure actuelle, les solutions open sources offrent de nouvelles ouvertures et modalités pour les entreprises, en investissant notamment l'espace web pour plus de portabilité et d'ouverture. L'enjeu de cet audit particulier, axé « usages » est de mettre en évidence les défaillances et les faiblesses du système d'information, qui pourraient complexifier, ralentir voir rendre laborieuse le travail quotidien des services internes. Le rôle de l'auditeur est de porter connaissance à l'entreprise de ces solutions allant dans le sens des objectifs de l'entreprise. Cependant, le processus d'audit ne peut être décrit comme la démonstration commerciale des atouts de telle solution logicielle. L'auditeur et sa nécessaire maîtrise opérationnelle des systèmes d'information sont fondamentaux. L'entreprise et ses objectifs stratégiques doivent rester des référentiels tout au long du processus et l'adaptation au système d'information est vitale pour que les objectifs soient atteints. L'audit est donc basé autant sur l'humain que sur des compétences techniques de pointe.

La Fondation René Seydoux est une fondation culturelle qui œuvre pour le Monde Méditerranéen, et une meilleure coopération des cultures de part la rive Nord et la rive Sud de la Méditerranée. Elle gère une base de données, dite Répertoire Méditerranéen, qui recense les organismes de bonne volonté travaillant sur toute la pluralité et la richesse de cette région historique, creuset de l'humanité. Avec un statut peu commun, la Fondation Seydoux n'est pas tenue à des objectifs financiers ou stratégiques forts. Cependant, il n'en reste pas moins que l'utilisation de la base de données dans les meilleures conditions est un élément important de la réussite dans les projets qu'elle mène. Le système, archaïque et peu stable nécessite d'être étudié, évalué et amélioré pour apporter une facilité dans l'usage quotidien qu'il en est fait. Dès lors, comment mener un processus d'audit rigoureux dans une microstructure (trois employés permanents) non lucrative ? Car l'audit interne ne concerne pas seulement les grosses entreprises, ce présent mémoire essaye de montrer l'utilité d'un audit pratique des usages dans une petite organisation qui œuvre pour l'intérêt général sans but mercantile.

8

Nous allons d'abord introduire les différentes méthodes employées pour mettre en place un processus d'audit et justifier nos choix quant à cet audit particulier. Ensuite, nous passons à la rédaction et au diagnostic du système d'information de la Fondation René Seydoux. Enfin, il nous restera à voir quelles modifications et améliorations nous envisageons, mais aussi quels choix définitifs ont été entérinés à la suite de la réunion de clôture avec tous les participants de cet audit.

# **Première partie : La méthodologie de l'audit**

### **I. Une procédure méthodique**

La méthodologie de l'audit répond à des règles rigoureuses, indispensables pour mener à bien le projet.

## **I.1. Qu'est ce qu'un audit ?**

Le *Petit Larousse* définit l'audit comme « *une procédure consistant à s'assurer du caractère complet, sincère et régulier des comptes d'une entreprise, à s'en porter garant auprès des divers partenaires intéressés de la firme et, plus généralement, à porter un jugement sur la qualité et la rigueur de sa gestion*. » Cette définition générale ne rend pas compte de toutes les spécificités de notre audit, elle en est même éloignée. Si pendant longtemps, l'audit a été vu sous l'angle de l'audit financier, qui permet de vérifier la pertinence des dépenses par rapports aux objectifs atteints, il est de plus en plus commandité sous l'angle de l'audit interne et global du système d'information.

L'audit mis en place au sein de la Fondation correspond à un audit interne – qu'on appellera simplement audit ici - puisqu'il est exercé à l'intérieur de l'organisation : selon l'Institut de l'Audit Interne, l'audit interne est « *une activité de contrôle et de conseil qui permet d'améliorer le fonctionnement et la performance d'une organisation* ». C'est aussi l'audit d'un système d'information puisque nous nous proposons d'évaluer la conformité du gestionnaire de base de données 4D par rapport aux objectifs de la Fondation.

L'audit évalue la conformité du système d'information avec les besoins de l'utilisateur. Il s'agit de voir si le système a des lacunes, lesquelles et comment on peut résoudre ce problème, en proposant des améliorations qui influeront sur la productivité de l'entreprise. C'est en cela que l'audit est une activité souvent considérée comme stratégique pour une organisation et qu'il est rattaché le plus souvent à la Direction Centrale.

L'audit est une méthode d'évaluation rigoureuse qui possède sa propre norme : le respect des normes et des standards en matière de maîtrise de techniques d'audit est décrit dans la norme ISO 19011 appelée « *Lignes directrices pour l'audit des systèmes de management : conseils pour le management d'un programme d'audit, les activités de l'audit et les compétences des auditeurs* ».

La dernière version de cette norme, publiée en 2002, fournit des conseils sur les principes de l'audit, le management des projets d'audit et la réalisation d'audit de système.

Les entreprises qui demandent la réalisation d'un audit veulent en général vérifier la conformité à partir d'un référentiel donné (financier, technique, communicationnel…), mener une réflexion riche en propositions d'améliorations et mesure l'efficacité et la maturité de leur système.

Un audit régulier des systèmes entrent en effet à l'intérieur d'une démarche qualité continue, pour rester compétitif et atteindre ses objectifs stratégiques.

# **I.2. La délimitation du besoin et des objectifs**

Selon l'Association Française de l'Audit et du conseil Informatique, les entreprises font appel à une procédure d'audit pour majoritairement s'assurer que les enjeux stratégiques de la direction sont correctement pris en considération à l'intérieur du système d'information de l'entreprise.

En effet, l'audit permet avant tout de savoir si le système est perfectible, et dans quelles mesures. Dans une période où la technologie va plus vite que l'innovation, et om la concurrence est féroce, il faut sans cesse prendre garde à ne pas être dépassé dans les moyens fonctionnels et technologiques mis en place.

Cependant, chaque organisation a ses raisons qui la poussent à engager une procédure d'audit, l'important est de bien les cerner pour connaître ses objectifs. L'audit est une procédure méthodique et rigoureuse, dont il faut dresser dans le détail un plan de mise en œuvre, faute de quoi les objectifs peuvent ne pas être atteints. La Fondation René Seydoux, en tant qu'organisme culturel, ne connait *a priori* pas ce contexte de concurrence et de productivité accrue. L'audit du système permet de se mettre en phase avec les nouvelles technologies et de faciliter le travail en interne en analysant l'ergonomie et la praticité du logiciel. En effet, le développement récent des web-applications qui permettent de gérer le contenu d'une base de données via les navigateurs sans passer par un logiciel propriétaire peu souple offre des perceptives d'avenir nouvelles pour la gestion de la base de données de la Fondation.

L'audit doit prendre en compte plusieurs aspects :

- La **practicité** : pour entraîner l'adhésion de l'usager, le système d'information doit avoir une ergonomie qui sert l'utilisateur plutôt que la technologie. L'aspect visuel du système est très

important car c'est de ce critère que dépend pour beaucoup la motivation de l'utilisateur. De manière générale, il faut prendre en compte cette motivation, qui se base sur l'aspect ludique et fonctionnel du système car un utilisateur motivé accepte mieux les défauts. Au contraire, si l'aspect général ne motive pas l'utilisateur à se plonger dans le logiciel, il sera mal utilisé et peu considéré. L'audit considère l'usage du système comme un dialogue entre l'homme et la machine et ce dialogue doit être le plus direct possible. Plus l'utilisateur devra user de techniques et de procédures pour arriver à ses fins, et plus ce 'dialogue' sera mauvais.

- Les **technologies** mises en œuvre : il est très important que le système d'information soit en conformité avec les spécifications et les recommandations techniques en vigueur. Cela permet d'avoir à l'arrivée un logiciel stable, modulable et éventuellement exportable vers un autre système. Par exemple, les logiciels propriétaires ont tendance à utiliser un langage propriétaire qui 'verrouille' l'accès administrateur technique à l'éditeur. On parle alors de 'vendor lock-in'. Des technologies populaires et innovantes permettent de garantir une pérennité au système d'information avec une communauté de développeurs qui adaptent les solutions au fur et à mesure des innovations techniques. L'audit porte ses conséquences sur plusieurs années et le système d'information doit être viable le plus longtemps possible, avec des possibilités d'implémentation et d'évolutivité. En cela, veiller au respect des standards n'est pas une préoccupation vaine.
- L'**ouverture** du logiciel à une certaine marge de manœuvre de l'usager : un bon système d'information laisse à l'administrateur la possibilité de faire des modifications plus ou moins avancés. A un niveau d'administrateur du contenu, il est important que le logiciel soit assez souple pour apporter des modifications mineures à la structure (par exemple, ajout de termes dans le thésaurus, ajout d'un champ…). Cependant, cette ouverture est tout relative car elle est aussi en premier lieu une façon de faire accepter à l'utilisateur les fonctionnalités du logiciel en lui donnant la capacité d'interfacer à sa guise une application. La personnalisation relative du système par l'utilisateur joue beaucoup aussi sur la motivation de l'usager, à l'arrivée. L'ouverture est donc à adapter suivant le niveau des différents utilisateurs mais aussi suivant leur motivation : elle est aussi bien appréciée que mal vue. La maîtrise du support peut mettre mal à l'aise certains utilisateurs alors qu'elle peut répondre à une exigence d'autonomie pour d'autres.

Au regard de ses aspects d'analyse, des objectifs d'évaluation particuliers ressortent :

Est-ce que le logiciel ou système d'information est correctement utilisé ?

- Pourquoi le logiciel est mal utilisé sur certains points ?
- Quelles difficultés rencontrent l'utilisateur dans son usage quotidien ?
- La présentation à l'écran est-elle au service de l'utilisateur ?
- Quelles améliorations peut-on imaginer pour améliorer L'ergonomie ?
- Le système permet-il de réaliser correctement les objectifs pour lesquels il a été mis en œuvre ?

De manière générale, chacun de ces points sont à adapter aux spécificités du logiciel mais aussi de l'organisation. Le nombre d'employés, la communication au sein des services internes ou encore la politique stratégique de la direction influe sur chacun de ces critères. Ces questions sont en l'état difficilement exploitable si elles ne sont pas contextualisées : sans cela, les objectifs restent trop vagues pour être utiles. Le niveau de détail dans l'analyse est un facteur déterminant pour que les remarques et spécifications soient comprises par le maître d'œuvre technique (l'informaticien) et le chef de projet en interne.

L'audit doit clairement identifier les besoins et les objectifs de l'entreprise à la lumière des défauts constatés. Avec tout le recul que sous-entend la démarche de l'audit, celui-ci est aussi pour l'entreprise un temps de réflexion sur ses pratiques d'utilisation : pourquoi travaille-t-elle de cette manière ? Comment s'est-elle adaptée aux défauts du système ? Qu'est ce que va lui apporter l'audit dans sa structure organisationnelle et fonctionnelle ?

## **I.3. L'identification des partenaires**

L'audit est une démarche qui se mène à plusieurs. S'il y a un chef de projet qui mène l'audit (consultant, documentaliste…), il n'en demeure pas moins que d'autres services sont parties prenantes. Il faut donc mobiliser une équipe projet avec différents acteurs, qui mettront leurs compétences au service de cette démarche :

L'audit concerne directement ou indirectement tout le service interne de l'entreprise car il influe sur leur travail quotidien. Il faut identifier clairement les différents interlocuteurs :

Le chef de projet utilisateur mène la maîtrise de l'usage. C'est souvent la personne à l'origine de la démarche d'audit, elle est interne au service et travaille aussi elle-même sur le système d'information. C'est elle qui définit les besoins à travers l'audit, et avec l'aide éventuel d'un expert en audit.

- Le chef de projet informatique lui mène la maitrise d'œuvre. Il crée la solution logicielle que préconise l'audit, avec l'aide éventuelle d'un cahier des charges.

Ces acteurs forment un binôme qui doit assurer la bonne mise en place du projet à travers toutes ses phases. Des réunions à chaque étape importante de l'audit assurent à cette équipe une bonne communication en s'entretenant sur d'éventuels désaccords ou suggestions. La communication est le maître-mot dans ce projet interne, sinon le système d'information risque d'être inadapté aux exigences internes.

L'audit correspond à l'impulsion pour la réalisation d'un produit qui permette au gestionnaire d'atteindre ses objectifs de travail. C'est à partir de cet objectif clairement identifié qu'il faut penser le rapport d'audit comme un produit à destination à la fois du gestionnaire et de l'informaticien. En effet, le rapport d'audit doit s'établir main dans la main avec le gestionnaire, c'est-à-dire avec la personne qui utilise quotidiennement la base et connaît spécifiquement les besoins informationnelles de sa tâche ; et avec l'informaticien qui saura transformer les besoins informationnelles en solution logicielle. Le rapport d'audit s'adresse donc tout autant à l'informaticien car il permet de définir des technologies et des fonctionnalités adaptées aux besoins du gestionnaire.

Une des difficultés majeures de l'audit réside dans l'équilibre entre vulgarisation et technicité. Il doit être le vecteur d'exigences en matière d'ergonomie, de praticité lié à un usage quotidien presque machinal, mais aussi d'exigences techniques que l'informaticien devra prendre en compte pour un produit performant et stable.

L'informaticien et le gestionnaire ont intérêt à voir leurs objectifs particuliers mis en commun dans un rapport d'audit car chacun possède des connaissances et compétences que l'autre ne peut remplacer. Le gestionnaire de système d'information n'a pas l'expertise lui permettant de concevoir lui-même une solution et ne connaît pas les apports de l'informatique dans le domaine des sciences de l'information. De son côté, l'informaticien ignore les exigences informationnelles spécifiques de son client : quel champ mettre en avant, quel usage spécifique et quotidien…

Une troisième figure se dessine donc, faisant office d'intermédiaire entre l'utilisateur et l'informaticien et c'est l'expert en audit. Celui-ci conçoit l'audit comme un pont lancé entre ses deux visions de la base de données. Rédiger un rapport d'audit, c'est traduire en termes techniques les exigences informationnelles de l'entreprise, mais c'est aussi vulgariser le travail de l'informaticien pour rendre compte à l'entreprise des modifications et ajouts à apporter.

14

Il faut donc en permanence trouver l'équilibre entre l'aspect pédagogique et l'aspect technique. La difficulté est de rentrer assez dans le détail pour mener un projet clairement orienté et sans ambigüité, mais de rester assez technique et être le support de travail de l'informaticien.

### **II. L'étude de l'existant**

## **II.1. Le rôle de l'auditeur et de la psychologie sociocognitive**

Avant tout diagnostic, il est capital d'appréhender tous les enjeux qui se mettent en place pour chacun des acteurs de l'audit : que ce soit l'informaticien, le gestionnaire ou l'auditeur, nous avons vu à quels points les objectifs étaient différents. L'auditeur se fait chef d'orchestre et compose avec ces profils :

L'équilibre entre l'informaticien et le gestionnaire du système d'information est délicat dans la mesure où on a affaire à deux façons différentes de penser. Il faut donc rendre l'étude de l'existant compréhensif et utile pour les deux parties et être particulièrement vigilant sur la communication au sein du binôme. Sans une communication optimale, le diagnostic risque d'être bancal.

L'utilisateur, s'il peut être réticent et sceptique face à la nouveauté, peut aussi être enthousiasmé au point de ne pas faire la différence entre les besoins imaginés et les besoins réels.

Dans ce contexte, le professionnel de l'information a aussi un rôle de sociologue des organisations car il doit dégager des intentions des acteurs, ce qui est bon de ce qui ne l'est pas. Par exemple, il arrive souvent que le chef de projet utilisateur est attaché à une fonctionnalité tout en ne s'en servant pas. Elle lui semble nécessaire car *a priori* utile, et « on ne sait jamais ». Le passage en revue de toutes les fonctionnalités du logiciel avec un regard objectif et analytique montre toutes les incohérences entre les besoins théoriques et l'utilité pratique du système d'information.

Le critère de l'**utilisabilité** est sans cesse mis en question lors d'un audit : il pose la limite entre l'utilité potentielle et l'utilité réelle d'une fonctionnalité. Il arrive en effet souvent que l'on veuille le meilleur pour son système d'information et que l'on pense que le meilleur passe par une multiplication des fonctionnalités à disposition. Or, additionner les fonctionnalités qui pourraient être utiles mais qui n'ont pas encore trouvées de champ d'application est *a fortiori* risqué. Cette stratégie risque de rendre les tâches de l'utilisateur plus compliquée et les procédures moins claires. L'expert doit donc centrer son travail sur des fonctionnalités qui dans les faits serviront pour le travail de l'entreprise. Il arrive souvent qu'il y ait un certain emballement, à l'heure du tout technologique : il faut donc veiller à ne pas céder à l'appel de la compartimentation dans des cadres informatiques. Des fonctionnalités avec un intérêt limité peuvent complexifier l'usage du logiciel et le rendre impraticable car trop obscur. Le système d'information doit toujours être au service de son utilisateur, et non l'inverse.

L'expert sait comprendre les attentes spécifiques du client mais aussi opérer une sélection entre ces attentes, les enseignements du management qualité aident à comprendre la démarche de tout prestataire de service :

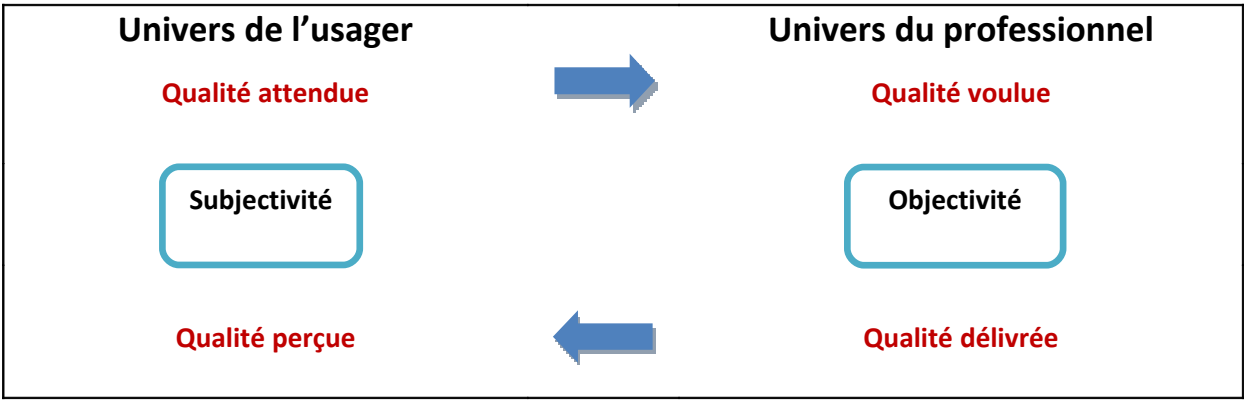

*La chaîne de la qualité*

En termes d'objectifs, l'usager et le professionnel évoluent dans deux sphères différentes, mais qui s'interpénètrent au cours de la démarche de qualité, mise en place par l'expert :

La première étape du cycle de la qualité consiste à lister les critères à intégrer dans un référentiel qualité : c'est ce qu'on appelle la qualité attendue par l'usager. Le professionnel de l'information sélectionne dans ses critères ceux qu'il gardera dans son référentiel qualité : c'est la qualité voulue. Le professionnel de l'information doit user de toutes ses compétences tant sociologiques que communicationnelles pour percevoir et démêler le désir du besoin. Si l'usager développe des critères susceptibles de lui donner satisfaction, le professionnel doit prendre en compte des critères de conformité : la solution proposée doit-être en adaptation totale avec le besoin et les impératifs techniques.

A l'issue de l'audit, les propositions du professionnel de l'information doivent être conformes aux besoins et aux impératifs définis à l'étape précédente, c'est la qualité délivrée au client. La performance en termes de qualité délivrée doit améliorer la satisfaction du client, qui se mesure en qualité perçue.

Les réunions sont des étapes importantes dans la procédure d'audit car elles permettent de s'assurer que chacun comprend les choses de la même façon et de régler les éventuels problèmes de communication. Ces problèmes sont des freins non négligeable dans le fonctionnement d'un système d'information car tous les utilisateurs ne conçoivent pas nécessairement chaque fonctionnalité de la même façon, la logique interne de chacun doit-être mise à jour pour savoir ce qui est vraiment important de ce qui est une affaire de vision personnelle de l'outil.

Il ne faut pas perdre de vue que le système d'information doit s'adapter aux besoins fonctionnels de l'utilisateur, et non l'inverse. L'utilisateur ne doit plus comprendre le fonctionnement interne du logiciel mais la solution logicielle doit elle par contre 'comprendre' la logique cognitive de l'utilisateur, ses schémas mentaux particuliers.

L'usage du logiciel fait souvent partie du quotidien des services internes et les défauts sont gommés par un usage intensif quasiment machinal. Il est parfois très révélateur de voir à quel point les gens peuvent s'habituer, par manque de temps, de connaissances ou de motivation, à la complexité ou absurdité de certaines fonctionnalités et procédures. L'expert met en lumière ces petits vices qui ont été intégrés dans les habitudes de travail des utilisateurs.

Cependant, il doit aussi être à l'écoute attentive des utilisateurs et ne pas considérer toutes les remarques de comportement comme des vues particulières à ne pas prendre en compte. Si chaque usage est particulier, il est tout de même intéressant de les faire se dialoguer entre eux pour en extraire des enseignements généraux qui s'adapteront à tout le monde. Lors des réunions, l'expert en audit confronte ses observations avec celle des personnes qui connaissent le système d'information de fond en comble et qui peuvent lui expliquer le but premier de telle fonctionnalité, et lui montrer toute la cohérence de celle-ci. L'expert en audit a une position délicate et tout en apportant ses compétences, il se doit de reste humble devant les remarques des différents partis. A l'écoute, il possède un rôle de médiation entre tous les partis pris du projet : allier la logique d'un système d'information avec la logique interne de l'usager nécessite un perpétuel mouvement de vaet-vient ainsi qu'une connaissance globale des différents systèmes d'information et une aptitude à cerner les schémas de pensée chez les différents acteurs.

## **II.2. Les méthodes d'évaluation de l'existant**

Une fois que la dimension de chacun des pôles est clairement appréhendée dans le rapport de forces qu'est l'audit, le diagnostic commence.

L'évaluation d'un système d'information au sein d'un service interne peut être menées de façon très diverse et créative : questionnaires, vidéos, entretiens semi directifs, démonstrations faites de l'utilisateur et même mouchards électroniques qui permettent d'enregistrer automatiquement les activités à l'écran (frappe des touches, mouvement de la souris…). Les techniques doivent s'adapter au contexte de l'entreprise et elles sont plus ou moins pertinentes selon la taille du service, les compétences des utilisateurs ou encore l'esprit de l'entreprise. Dans tous les cas, il convient de rester le plus possible à l'écoute des usagers sans quoi l'évaluation peut être faussée.

Différentes techniques ont été passées en revue pour juger de la plus à même à recueillir les revendications du service.

Avant le début de l'audit, Madame Grech, qui travaille quotidiennement sur la base de données, m'a remise un document d'une page où figurent les principales remarques sur le logiciel. Au sein de la Fondation, elle est la seule à travailler régulièrement sur la base. Les deux autres personnes du service connaissent la base mais n'y travaillent plus depuis trop longtemps pour pouvoir émettre un avis dessus. Ce sont ajoutés au cours du temps imparti, une stagiaire et un secrétaire qui se sont familiarisés très sommairement avec la base, sans jamais éditer réellement le contenu. Il n'y a donc qu'un utilisateur véritable. Le document rédigé par Madame Grech est un recueil des dysfonctionnements les plus problématiques. Il constitue la base pour délimiter les besoins de la Fondation. Cependant, il ne suffit pas.

Cette première étape permet de porter un œil global sur les dysfonctionnements du système et cerner plus étroitement qu'elles sont les difficultés majeures.

Pour étudier l'usage du système d'information, le questionnaire d'usage permet d'interroger l'utilisateur sur les points importants du système d'information : de réflexions générales, on en arrive à des questions qui pointent des spécificités techniques du logiciel. Cependant, ce type de méthode a pour inconvénient d'être trop statique. On lui reproche de biaiser le rapport de l'utilisateur au logiciel, car il n'est plus en contact avec le système mais doit se remémorer, et parfois imaginer, son usage du logiciel. Le recueil risque de sembler emprunté, hésitant ou trop tranché. La mise en situation devant un questionnaire statique, avec un dispositif de type papier-stylo en déroute plus d'un. Cette méthode est principalement utilisée lorsque le service interne comporte beaucoup d'utilisateurs. Il reste utile pour établir ensuite des statistiques. Cependant, cette méthode ne convient pas au cadre de la Fondation.

Les entretiens oraux conviennent mieux à la microstructure qu'est la Fondation. A travers des entretiens informels, mais aussi des réunions, il faut cerner d'une part le rapport spécifique homme-

18

machine, c'est-à-dire la façon dont l'utilisateur appréhende le travail sur le système d'information, et d'autre part le niveau de compétences de l'usager par rapport à un système d'information. Ces deux aspects mettent à contribution deux disciplines que sont les sciences sociocognitives et les sciences de l'information : Quel traitement cognitif de l'information peut-on attendre de l'utilisateur ? Quel degré d'expertise possède-t-il ? L'observation de la personne à l'œuvre donne quelques indications sur ces questions. Elles sont capitales car on ne se donne pas les mêmes exigences selon qu'on a affaire à des professionnels de l'information ou à des personnes qui utilisent un système d'information pour le fonctionnement de leur service. On ne développe pas non plus les mêmes solutions pour quelqu'un qui a besoin d'une ergonomie poussée ou quelqu'un qui saura s'accommoder de fonctionnalités complexes.

Enfin, une autre technique très informelle mais efficace donne l'occasion d'avoir deux utilisateurs issus d'univers différents : nous avons déjà l'usager quotidien de la base de données, qui a besoin d'un système de gestion de l'information satisfaisant son besoin pratique. Mais en tant que stagiaire en information-documentation, je me positionne,, dans cette structure, comme une personne au degré d'expertise plus enclin à trouver des dysfonctionnements et solutions pertinentes. Immergée pendant un mois dans la situation du gestionnaire du système d'information, j'ai pu acquérir des habitudes d'usage et être ainsi assimilée à un utilisateur du système.

Décidée dès le début du stage en raison du faible nombre d'utilisateurs, cette méthode nous a semblé pertinente pour plusieurs points :

- L'avis approfondi d'une seule personne, aussi intéressant et prolifique soit-il, ne convient pas pour étudier pertinemment un système. Il faut croiser cet avis, l'approfondir, mais il nous a semblé délicat de construire un audit sur les remarques d'une seule personne. Il ne faut pas perdre de vue que l'audit se destine à modéliser un nouveau système d'information qui doit rester en place plusieurs années. L'audit doit donc aller au-delà des spécificités d'une personne pour objectiver le constat car d'autres personnes seront surement amenées à travailler sur le nouveau logiciel.
- L'étude du système d'information par une personne ayant des compétences en infodoc donne lieu à un examen plus objectif et moins affecté par un contexte d'habitude : on remarque par exemple que des incohérences et complications liés à l'interface du logiciel ne sont pas détectés par le chef de projet utilisateur car elles ont été en quelque sorte intégrées dans la pratique, si bien qu'elles sont invisibles. Les procédures qui semblent lourdes et peu logique sont effectuées machinalement sans que l'utilisateur ne se rende compte de la perte de temps ou d'efficacité.
- Cependant, le professionnel en infodoc acquerra des habitudes d'utilisation, tout en se gardant de les intégrer sans une pensée réflexive sur son usage. Le regard critique s'aiguise à l'instant où je prends le système d'information en main, contrairement à l'utilisateur interne qui a reçu le système en l'état, sans se demander si oui ou non il convenait à ses besoins.
- Enfin, le professionnel de l'information connaît l'état de l'art sur le sujet des systèmes d'information et sait ce qui est possible et ne l'est pas en matière de gestion de base de données, et plus généralement de gestion de contenu. A l'intérieur du service, le ou les utilisateurs ne sont pas aux faits des nouvelles technologies et des nouvelles fonctionnalités qui permettent de faciliter leur travail. Parfois, ils n'imaginent même pas que tel problème peut-être résolu, et donc n'identifie pas ce problème comme tel. Le professionnel de l'information, par une analyse approfondie de toutes les fonctionnalités du système, met en évidence des « évidences » qui ne paraissent pas comme telles lorsqu'on est habitué dans sa pratique quotidienne.

## **II. 3. Les niveaux d'analyse**

L'analyse de l'existant se fait selon trois modes d'analyse qui se combinent entre eux :

- Un recueil systématique des dysfonctionnements du système : ce travail se fait sur toute la durée de l'évaluation et au fur et à mesure de l'appropriation et de l'utilisation du système d'information. Cela consiste à prendre notes de tous les problèmes fonctionnels et techniques que l'on relève à travers l'usage intensif du logiciel.
- Une analyse macro-analytique : un système d'information est généralement composé de plusieurs fonctionnalités et modules : un module d'édition, un module de statistique et un module de recherche par exemple. Il convient d'étudier dans leur globalité chacune des fonctions. Cette analyse met en évidence les atouts et les points forts d'une application : remplit-elle la tâche qu'il lui a été dédié ? Possède-t-elle une ergonomie qui facilite l'élaboration de la tâche ?... Cette analyse se consacre à des blocs, qui ont leur cohérence interne. Ainsi, on tachera à ce niveau d'évaluer le moteur de recherche du système, en faisant des tests de recherche, en modulant les requêtes et en comparant les résultats.
- Une analyse micro-analytique : ce niveau d'évaluation se propose d'étudier chaque unité à l'intérieur d'un module fonctionnel. Ainsi, dans le module d'édition, on étudiera points par points, chaque champ qui le compose : est-il pertinent qu'il y ait deux champs pour l'email ? Les contraintes de taille dans tel champ ne sont-elles pas contre-productives ?... Ce niveau

d'analyse ne concerne plus le logiciel de gestion de l'information en lui-même, mais le paramétrage qu'on lui a donné : une refonte des paramétrages suffit parfois pour rendre un système d'information utile et utilisé.

Ces trois niveaux d'analyse doivent refléter des connaissances théoriques en relation avec la pratique du logiciel. Il faut donc porter un regard d'expert tout en gardant en tête le référentiel de l'entreprise, voir apposer un référentiel qu'on peut dire « naïf » : Que se passe-t-il si je fais ça ? Et si je suis exactement les instructions que sous-entend l'ergonomie du système, arriverai-je à mes fins ?

Ces trois niveaux d'analyse se complètent avec d'autres étapes qui présentent l'objet de l'audit : il faut mettre en évidence les spécificités techniques du système d'information, notamment en élaborant une synthèse succincte du logiciel. Le livre blanc du logiciel, à destination des clients, peut éventuellement aider à rassembler les informations, tout comme les manuels d'installation et d'utilisation sils sont encore à disposition. Cette présentation synthétique et objective du logiciel permet de comparer à terme le produit existant avec la solution proposée, en des termes informatiques. Cela permet aussi d'informer éventuellement l'informaticien sur les technologies mises en œuvre pour le logiciel.

Au final, le rôle de l'expert est un rôle d'observateur : que ce soit à travers les utilisateurs ou à travers sa propre pratique, il doit sans cesse prendre recul et penser réflexivement son usage et celui des autres : le but est d'observer un objet, pour le formaliser et le modéliser. C'est cette vision schématiquement complète qui donner lieu ensuite à un diagnostic.

### **III. Le diagnostic**

## **III. 1. Les trois angles fonctionnels du diagnostic**

Le bilan, sous la forme d'un audit, vise à identifier les problèmes liés d'une part au logiciel luimême, avec un regard réfléchi sur ses fonctionnalités et d'autre part à l'organisation de l'information pensée par l'entreprise. C'est pourquoi dans l'étude de l'existant, le logiciel a été étudié sur trois niveaux :

- A un niveau de gestionnaire de base de données : le gestionnaire de la base est la personne qui utilise le système d'information au quotidien pour ajouter de nouveaux centres et périodiques, en modifier et éventuellement en supprimer. C'est l'utilisateur de 4D (nom du logiciel) et le créateur de contenu. Il s'occupe aussi d'exporter, via 4D les notices vers le site Internet de la Fondation. Au quotidien, ce rôle correspond à celui de ma tutrice de stage, Madame Grech.
- A un niveau utilisateur : l'analyse du Répertoire, consultable sur Internet va directement de pair avec le rapport d'audit du système d'information : en effet, le Répertoire constitue le produit principal du logiciel de gestion de la base. Il y a en effet deux interfaces pour un même système d'information et l'interface de l'utilisateur (au sens ici de consulteur du contenu) est différence par son interface et ses fonctionnalités. C'est un volet à ne pas omettre dans l'audit car il est intrinsèquement lié au logiciel. De plus, la Fondation souhaite refondre leur site et du même coup, l'interface de recherche du répertoire. Ce niveau utilisateur correspond donc à étudier les fonctionnalités proposées pour une personne qui désire chercher des informations, en consultant la base.
- A un niveau d'administrateur technique : c'est le niveau du maître d'œuvre, de l'informaticien. C'est à ce niveau que se développe et se surveille les aspects techniques de la base de données, la gestion des paramétrages, l'administration de la gestion des droits du gestionnaire, la maintenance du logiciel ou encore la sécurité des données. La Fondation emploie un informaticien qui gère cet aspect de la base. A ce niveau, il faut donc mettre en évidence les différents dysfonctionnements techniques, les bugs et les problèmes d'autonomie du gestionnaire de la base. En effet, il est en son pouvoir de faciliter la modification d'un thésaurus, ou encore de paramétrer pour un usage en multiposte, etc.

Ces trois angles d'analyse fonctionnelle sont menés sur deux fronts : d'un côté sur le diagnostic, et d'un autre côté sur les propositions.

## **III. 2. Les propositions**

Un diagnostic entraîne toujours des propositions. En effet, l'examen du système d'information, à partir des observations, des tests prouvant les défaillances et des analyses approfondies, amène des propositions pour améliorer le système.

J'ai choisi de présenter le rapport d'audit à mes responsables sous la forme de tableaux : chaque fonctionnalité a été étudiée sous deux aspects, les aspects positifs (à garder) et les aspects négatifs (à modifier) :

Par exemple :

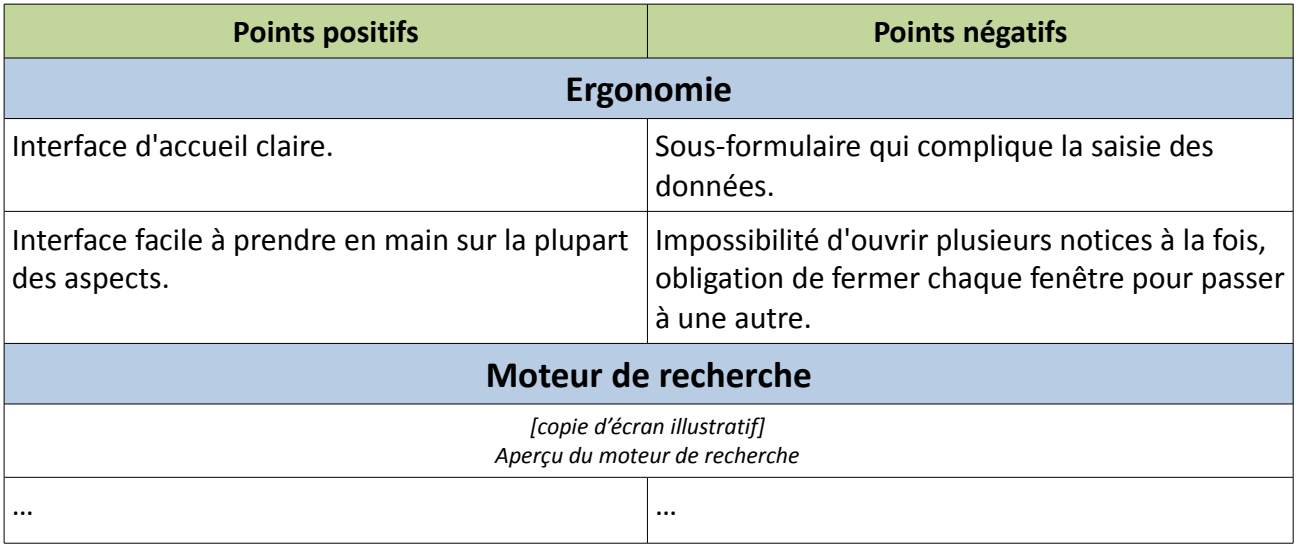

Des copies d'écran ont été régulièrement ajoutées dans le rapport d'audit pour figurer clairement à l'intéressé de quelle fonctionnalité ou module nous parlons.

Cette présentation sous forme de bons et mauvais points laisse naturellement à penser qu'il faudra imaginer des solutions pour régler les nouveaux points.

En effet, le produit de l'audit doit amener le lecteur à prendre des décisions pour son système d'information. La présentation des conclusions est capitale pour permettre au commanditaire de répondre aux objectifs de l'audit. Ces conclusions se nourrissent au fur et à mesure de la rédaction du diagnostic. L'auditeur ne dicte pas les mesures à prendre pour rendre le système conforme ou plus performant mais il propose des améliorations qui doivent ensuite être discutées lors de réunion entre le chef de projet utilisateur et l'informaticien. Les améliorations proposées sont parfois développées sous forme de scénarios différents. Il s'agit ensuite aux participants de se mettre d'accord sur le scénario à privilégier.

Lorsque j'ai fait l'audit, je suis partie de l'existant, en faisant un diagnostic point par point, puis en donnant des propositions d'améliorations.

La première réunion avec la chef de projet administrateur m'a fait me rendre compte qu'à aucun moment jusqu'alors je n'avais pensé à ce qu'on pouvait imaginer de nouveau, en termes de fonctionnalités, pour améliorer le système. Je m'étais concentrée sur l'amélioration de l'existant, en allant jusqu'à chercher un nouveau support logiciel, mais je n'ai pas pensé à aller au-delà de ce que proposait l'existant. En réalité, l'audit ne consiste pas seulement à régler les problèmes, il faut aussi imaginer des fonctions : celles-ci ne répondent pas à un besoin impérieux des utilisateurs mais elles

23

sont innovantes et accordent une plus grande autonomie à l'administrateur par rapport à l'informaticien. Ainsi, on m'a soumis l'idée d'imaginer la réalisation, via le système d'informations, de produits finis autres que le Répertoire Méditerranéen : par exemple, il serait utile pour la Fondation de sélectionner l'information grâce à des multicritères et de l'imprimer sous forme de monographie : il serait intéressant de pouvoir imprimer sous une forme exploitable, tous les centres algériens travaillant sur les problèmes de pollutions maritimes par exemple.

La réflexion sur les nouvelles fonctionnalités à apporter pour faciliter le travail des collaborateurs transforme peu à peu la vision que j'ai de la solution logicielle : on tend de plus en plus vers un Intranet qui allie système de base de données et fonctionnalités de traitement de l'information pour un usage interne. Jusqu'alors, le produit était tourné entièrement vers les centres, pour qui le Répertoire Méditerranéen était dédié. A présent, on réfléchit aussi à ce que le Répertoire Méditerranéen pourrait apporter, en interne, à l'équipe de la Fondation.

Les réunions entre collaborateurs du projet permettent de se rendre compte à quel point l'étude sociocognitive des comportements et des attentes sur le système d'information est importante pour créer un produit conforme à l'organisation : l'auditeur doit se mettre dans la peau de l'usager et comprendre ce qui est utile pour lui.

A la suite de l'audit, on trouve donc une sorte d'ébauche du cahier des charges. On ne peut pas dire à proprement parler que c'est un cahier des charges puisque cette partie ne se dédie pas à décrire dans son exhaustivité la solution attendue, le calendrier prévisionnel ou encore les conditions financières, juridiques ou techniques de sa mise en place. Encore une fois, il s'agit bien de propositions, le cahier des charges ne se rédige qu'à la fin de la réunion de clôture, quand tout a été décidé. On peut parler d'ébauche du cahier des charges dès lors que les solutions proposées intègrent une description du système cible ainsi qu'une analyse des besoins.

## **III. 3. Le choix de la solution logicielle**

En réfléchissant sur l'évolution du support logiciel, j'ai été amenée à consulter l'offre de marchés des outils de gestion de contenu. Ce tour prospectif des solutions logicielles a été mené pour deux raisons. D'abord parce que je ne connaissais pas les avancés en termes technologiques et documentaires de ce type de logiciel et il me semble important de connaître ce qu'il se fait pour pouvoir émettre des propositions pertinentes. Ensuite, parce que je n'avais au départ pas idée des compétences de l'informaticien qui devait s'occuper de mettre en place cette solution.

Rattaché à la Fondation en tant qu'informaticien indépendant, celui-ci s'occupe aussi bien de la maintenance du site Internet que des problèmes quotidiens en informatique.

L'étude des logiciels de gestion de contenu et de documentation ma donc permise de voir quelles fonctionnalités étaient plébiscitées dans le monde de l'entreprise. Cette étude d'offres permet classiquement de rencontrer des éditeurs de solutions susceptibles de répondre aux intérêts stratégiques de l'entreprise et de correspondre aux besoins du client avant même de le rencontrer.

Cette étape a été, dans le cas de la Fondation, une étape préliminaire aux recommandations sur la solution logicielle.

En effet, après rencontre avec l'informaticien chargé de la mise en œuvre, j'ai pu connaître ses domaines de compétences et comprendre sa façon de travailler. Notre informaticien travaille dans le développement de site Web, mais aussi d'Intranets et d'outils d'administration personnalisés pour des organisations. Il peut donc concevoir de A à Z un produit logiciel entièrement adapté à notre besoin.

Il ne faut cependant pas considérer cette étude de l'offre de marché comme inutile. Si à termes, nous n'installerons pas un logiciel déterminé, cette étape donne à réflexion sur la pluralité des besoins et des solutions à apporter.

Il faut essayer d'avoir un panorama le plus vaste possible. Successivement, j'ai étudié les fonctionnalités de ces solutions : *PMB*, *Alfresco*, *Nuxeco*, *Plone*, *Exo*, *Knowledge Tree* ; en les installant, ou en étudiant leur documentation.

Suite à cette petite étude, deux constations se sont imposées :

- Les logiciels open source sont l'avenir des systèmes d'information et il n'est plus question de se lancer dans une autre coopération avec un éditeur propriétaire ;
- Les besoins des entreprises sont tellement divers qu'aucune solution open source n'a été jugée suffisamment adaptée pour être adoptée.

Les logiciels open source étudiés mettent clairement en évidence les grosses lacunes des logiciels propriétaires, et donc par extension du logiciel propriétaire de la Fondation, 4D.

A travers une grande communauté de développeurs et d'utilisateurs, ils ne souffrent d'aucune dépendance par rapport à l'éditeur. De plus, ils sont tous majoritairement web-applicables, c'est-àdire qu'ils ne nécessitent pas d'installation sur le disque dur de l'ordinateur. Ils s'installent sur le serveur de l'entreprise et sont donc consultables de n'importe quels ordinateurs connectés au réseau de l'entreprise ou de n'importe quels ordinateurs via Internet, si le serveur est externe. Il y a donc une meilleure portabilité, ce qui résout le problème récurrent des logiciels propriétaires encore plébiscités au début des années 2000. Survoler l'offre logicielle fait ressortir avec d'autant plus d'importance l'archaïsme du logiciel actuellement utilisé.

25

De plus, toutes ces offres aussi complètes et intéressantes soient-elles, ne répondent pas assez pertinemment aux besoins de la Fondation. La pluralité des solutions mises en œuvre sont bien sûr idéalement adaptables aux besoins et objectifs particuliers de l'organisation : ainsi, PMB, solutionphare de la gestion documentaire semblait le plus intéressant, en terme d'ergonomie. Cependant, la Fondation n'a pas besoin de module de bibliothéconomie, ce qui constitue le noyau de PMB. La documentation et les différents interlocuteurs contactés (notamment la formatrice PMB de l'Académie de Bretagne pour les centres de documentations scolaires) certifient que chaque fonctionnalité de PMB est adaptable, modifiable, ou même potentiellement supprimable sans aucun problème. Seulement, ceci demande de se plonger dans le code source de l'installation, de connaître le schéma d'organisation et la structure technique de la solution pour pouvoir modifier chaque fichier.

Au vue des compétences de notre informaticien, l'installation d'un logiciel open source qu'on paramètre en aval semble trop contraignante. Chaque solution étudiée propose des idées pertinentes dans lesquelles nous n'avons pas hésité à piocher, mais met d'autant plus en évidence le caractère hybride de notre besoin : à la fois gestion de base de données, portail de documents, gestion de contenu de type Intranet, il est difficile de cerner précisément un logiciel adapté à son besoin.

C'est pourquoi, dans le cas où l'entreprise ne dispose pas d'un informaticien au sein du service interne, il semble obligatoire de passer par un prestataire qui installe et paramètre la solution open source, à un prix toujours moins élevé que l'achat et la maintenance d'un logiciel propriétaire.

Dans tous les cas, c'est une communication accrue avec le chef de projet informatique et le chef de projet utilisateur qui permettra de donner une direction claire dans le type de solution à rechercher.

26

# **Deuxième partie : L'étude du cas de la Fondation Seydoux**

## **I. Le Répertoire Méditerranéen**

# **I.1. Contexte : la Fondation René Seydoux**

La Fondation René Seydoux est un organisme privé reconnu d'utilité publique par décret ministériel en 1980. La Fondation fonctionne comme un centre d'information sur la Méditerranée, elle offre ses services en termes de conseils et de mise en réseau des acteurs sociaux et culturels qui travaillent sur la Méditerranée.

La raison d'être de la Fondation est de favoriser les solidarités dans toute la région méditerranéenne et d'œuvrer pour unir les pays du Nord et du Sud à travers des buts communs. Elle emploie actuellement quatre personnes et est dirigée par un Conseil d'administration.

Bien avant que la Méditerranée ne soit placée au centre de la scène internationale, tant politiquement, que culturellement ou économiquement, la Fondation René Seydoux a tissé des liens avec la société civile de la zone méditerranéenne ainsi qu'avec tous les centres et organismes qui lient des buts artistiques, scientifiques ou encore sociaux à un intérêt pour la Méditerranée. Son implantation et ses contacts à l'intérieur du réseau des sociétés civiles lui confèrent aujourd'hui un statut privilégié : elle a notamment été chef de file français de la Fondation Anna Lindh pendant deux ans et demi : cette fondation intergouvernementale travaille avec les pays de l'euro partenariat et représente des gouvernements d'Euro méditerranée.

## **I.2. Présentation du Répertoire**

C'est dans ce contexte et cette vocation que s'inscrit mon travail à la Fondation : en effet, le principal outil de cet organisme est le Répertoire Méditerranéen. Le Répertoire méditerranéen est une base de données qui recense des centres de recherche et de culture, des associations, des organisations, mais aussi des revues et des périodiques qui se consacrent à la Méditerranée.

La première publication papier du Répertoire Méditerranéen date de 1982. Tous les deux ans, le répertoire est distribué avec ses dernières mises à jour dans les services culturels, les ambassades méditerranéennes mais aussi les centres qui en font la demande.

Il a pour vocation d'identifier les interlocuteurs, les décideurs, le monde du journalisme et de l'éducation, les chercheurs et les porteurs de projets, pour une meilleure coopération en Méditerranée. Le Répertoire s'inscrit dans l'idée qu'il faut décloisonner l'information et la rendre accessible pour favoriser le réseautage entre gens de bonne volonté.

En 1999, le Répertoire Méditerranéen est édité pour la dernière fois sur papier, il est désormais à la disposition des organismes directement sur le site Internet de la Fondation.

Les centres référencés dans le Répertoire sont sélectionnés rigoureusement par la Fondation : chaque organisme doit croiser un intérêt scientifique, artistique ou social ainsi qu'un intérêt pour la Méditerranée. Le critère principal et souvent éliminatoire est celui de la coopération : la volonté de travailler main dans la main avec d'autres organismes, à une échelle régionale, voire internationale est capitale.

Le Répertoire possède actuellement 781 centres recensés, 507 noms de bases de données, 851 titres de périodiques et 1136 noms de responsables.

Les centres répertoriés par la Fondation Seydoux sont des instituts de recherche, des centres d'information et de documentation, des centres culturels, des associations culturelles et scientifiques, des ONG, des agences gouvernementales et intergouvernementales, des institutions internationales ou encore des réseaux institutionnels et du monde associatif.

En chiffres, cela donne 457 centres qui travaillent dans le domaine des sciences humaines, 277 dans le domaine des sciences de l'économie et 76 dans les domaines des sciences de la mer.

A titre indicatif, voici les critères qui permettent de juger de la pertinence d'un organisme dans le Répertoire :

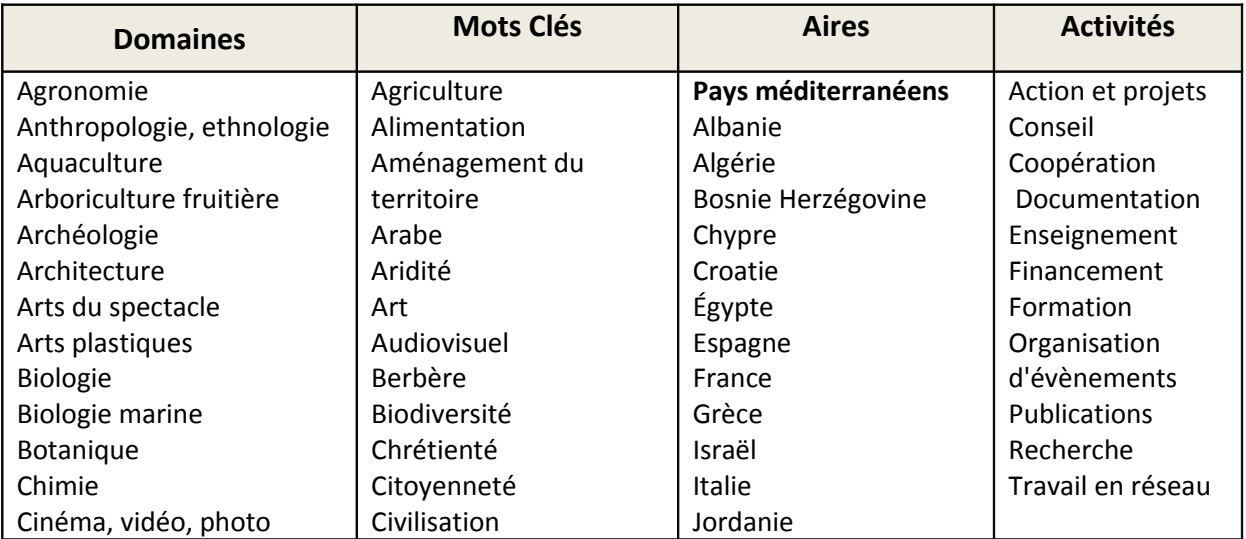

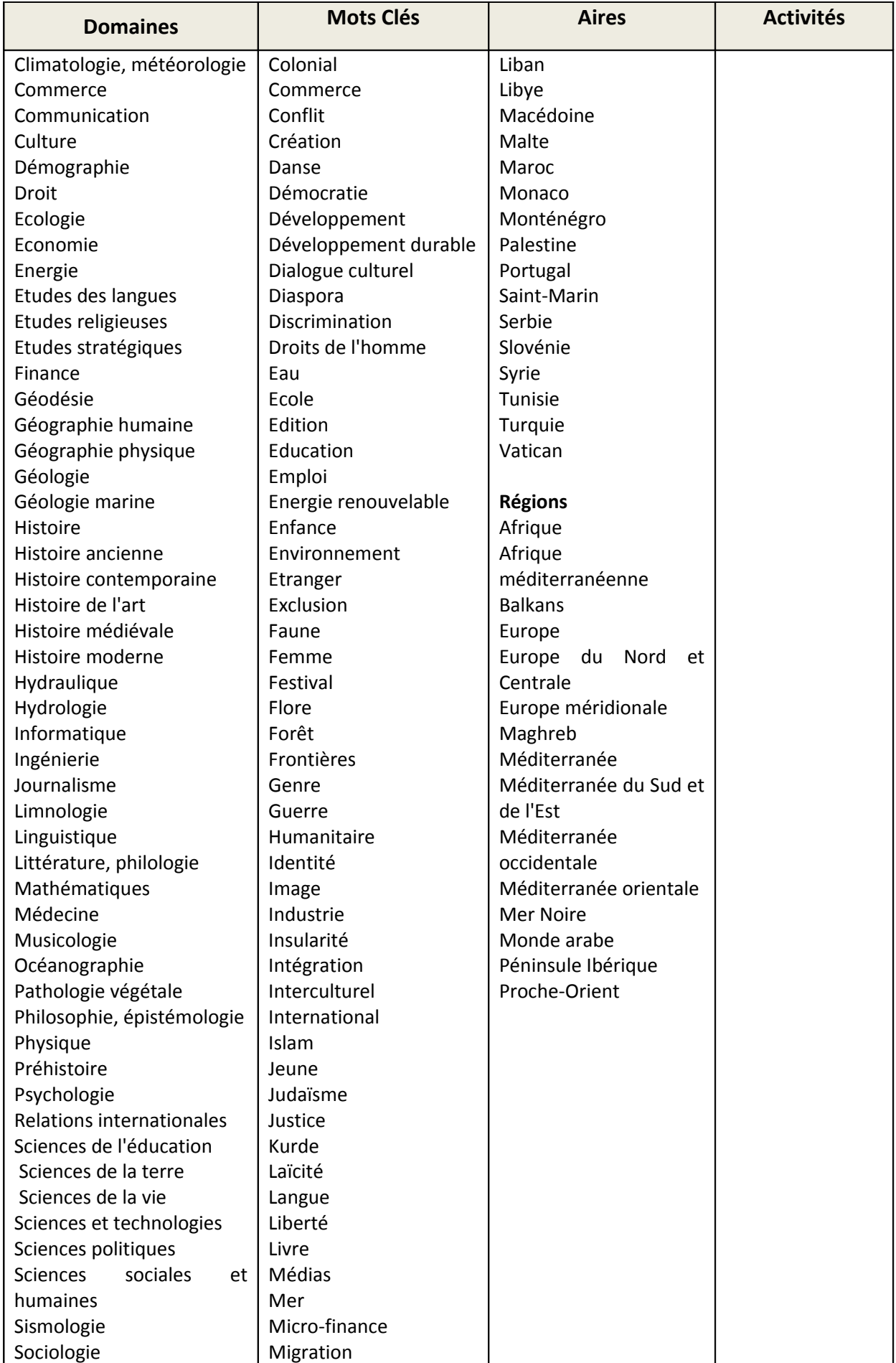

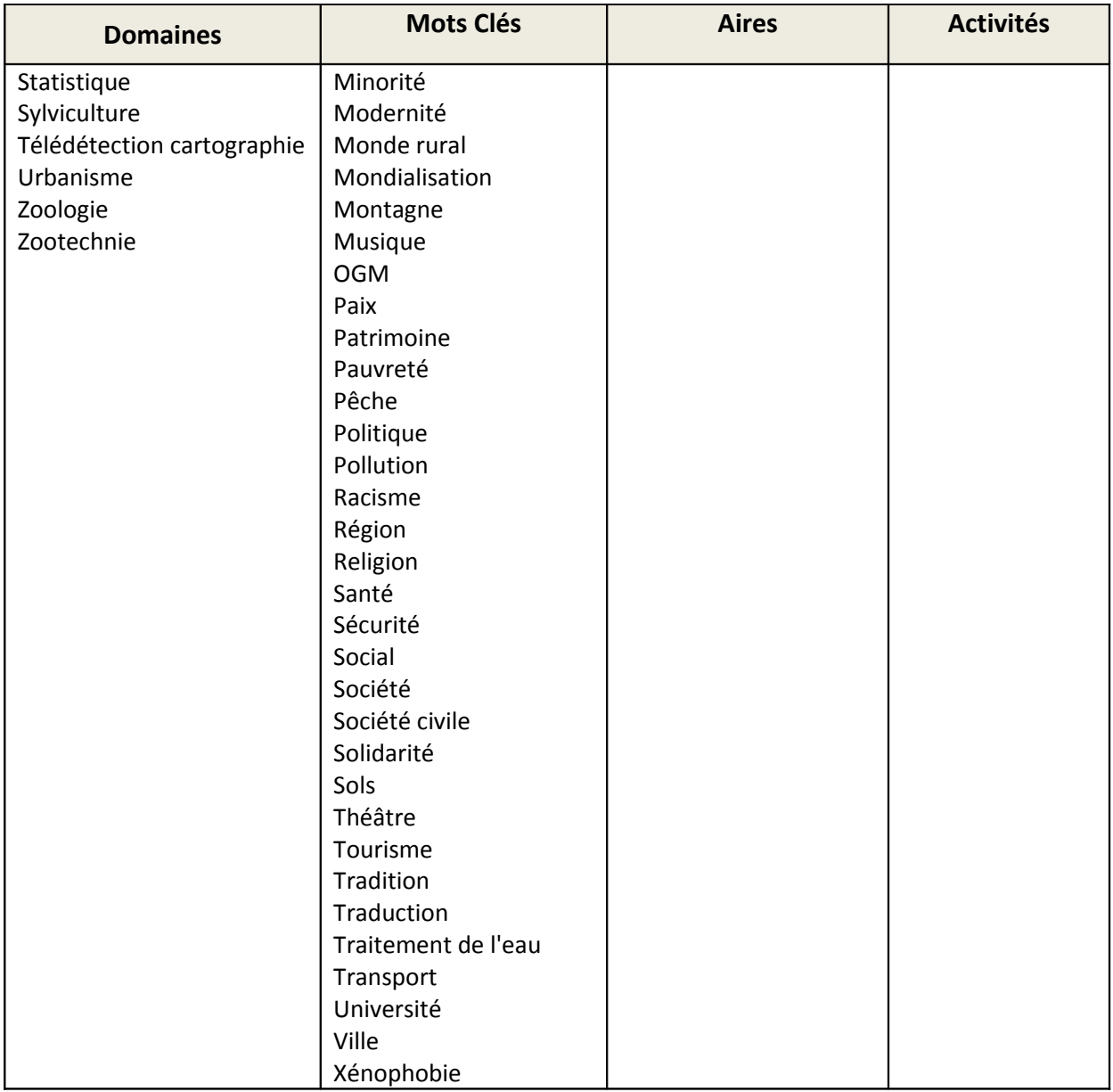

Les sujets sur lesquels traitent les centres peuvent être très variés.

# **I.3. Structure technique du Répertoire**

La base de données de la Fondation comporte deux interfaces :

- L'utilisation du logiciel 4D 2003 correspond à l'interface administrateur qui permet d'éditer la base de données. Son architecture se compose d'un serveur Web, d'un système de gestion de base de données relationnelles (SGBDR) et d'un langage de programmation propriétaire permettant de développer des applications. Le logiciel repose sur une interface client/serveur avec un compilateur intégré. En termes de puissance, 4D se situe entre le gestionnaire de fichier et les serveurs de bases de données SQL.

- L'export de la base de données 4D sur le site de la fondation correspond à l'interface utilisateur. Elle est disponible via le navigateur Internet, c'est le Répertoire Méditerranéen à proprement parler.

C'est deux interfaces communiquent entre elles uniquement à travers l'export de la base. Il n'y a donc pas d'application web-applicable, la Fondation utilise un logiciel propriétaire qui gère la base de données, et une partie administrateur sur leur site pour gérer les données exportés.

## **II. La base de données 4D**

Le contenu de la base de données se présente sous la forme de 3 tables mises en relation dont la place au sein de la base est plus ou moins importante :

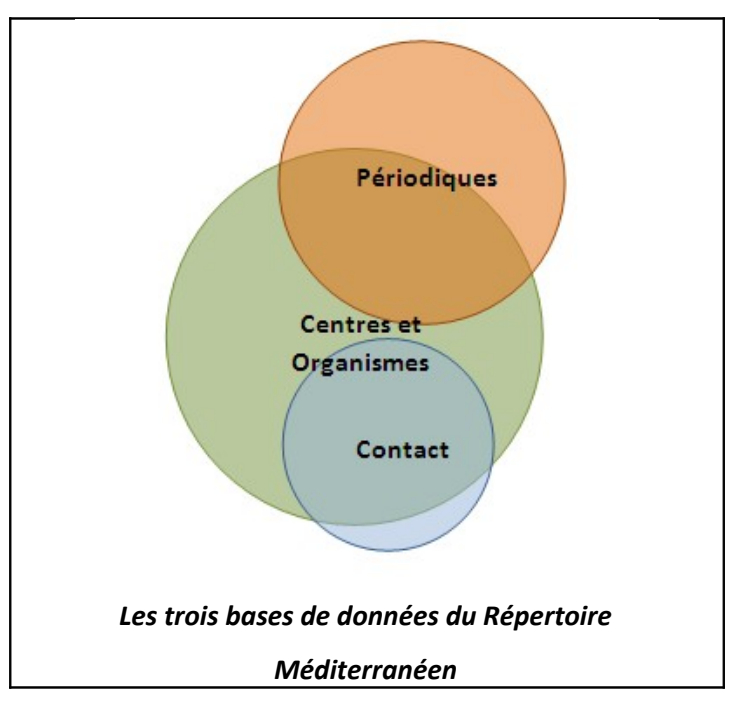

Le cœur du Répertoire correspond aux centres et organismes. Chaque centre est renseigné sous la forme d'une fiche qui comprend plusieurs champs :

- Nom du centre en version originale
- Nom du centre en version française
- **Adresse**
- **Téléphone**
- Fax
- E-mail
- Adresse Internet
- Année de création
- Statut et historique
- Responsable (relation avec la base de données des contacts)
- **Domaines**
- Mots-clés
- Aires (géographique où sur lesquelles travaille le centre)
- **Descriptif**
- Formations proposées
- Moyens matériels (bibliothèques, salles d'exposition, bateaux…)
- Banques de donnée
- Publications périodiques (relations avec la base de données des périodiques)
- **Collections**

Les champs 'domaines, 'mots-clés' et 'aires' sont préétablis à l'aide d'un thésaurus. Le Répertoire est aussi consultable en anglais mais dans ce cas, les notices ne comportent pas les champs rédigés en français que sont le descriptif et les formations proposées.

Chaque centre est systématiquement renseigné de un ou deux contacts, classiquement le directeur ou le président de l'organisme, ainsi qu'un coordinateur. Certains centres éditent des périodiques qui sont donc reliés à un organisme en particuliers.

Cependant, certains périodiques traitant de la Méditerranée sont indépendants de tout centre, tout comme certains contacts ne sont reliés à aucun centre (les ambassades par exemple).

On attribue à chaque centre, périodique et contact un code pour les classer et les retrouver plus facilement :

Ainsi, le code C-ITA-L-6000 correspond à un centre italien (ITA étant le code thésaurus de l'Italie) dont le nom commence par un L. le 6000 sert au classement interne du centre, alphabétiquement. On attribue en début de code la lettre A à un contact et la lettre P à un périodique.

Le cœur du Répertoire se consacre donc aux centres mais la base de données s'ouvre aux périodiques et revues consacrés à l'intérêt méditerranéen, cette partie du Répertoire Méditerranéen est encore en retrait par rapport au reste. Conçu à l'origine comme une sous-partie de l'annuaire des centres, elle devient une section à part entière dans le Répertoire.

Ce n'est pas le cas pour la partie contact de la base de données : celle-ci n'est pas directement consultable par le public, elle se présente véritablement comme un champ à l'intérieur d'une notice d'organisme. Les contacts qui ne sont pas affiliés à un centre n'apparaissent donc pas dans le

Répertoire en ligne. Cette section de la base de données n'a d'importance qu'en interne : l'équipe de la Fondation Seydoux a par ce moyen son propre carnet d'adresse.

## **III. L'interconnexion entre les deux interfaces**

# **III.1. Relation des champs de 4D avec le Répertoire**

Nous avons vu que le gestionnaire de base de données 4D et le Répertoire Méditerranéen consultable dans le navigateur Web sont deux interfaces intimement liés puisqu'il suffit de procéder à un import des données de 4D pour nourrir le Répertoire. Voici un aperçu des concordances des champs entre les deux interfaces :

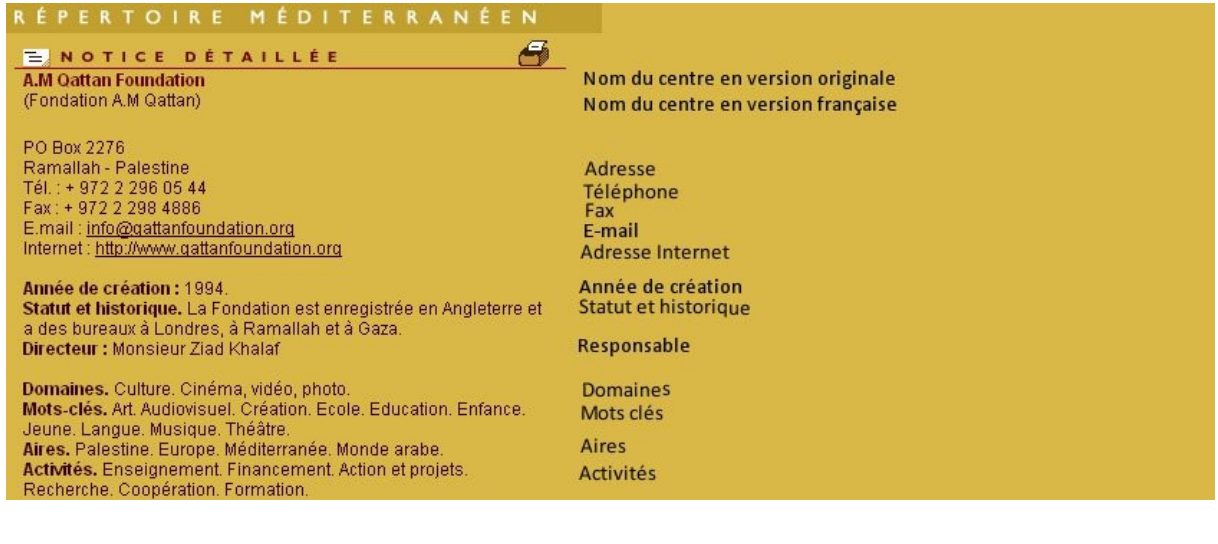

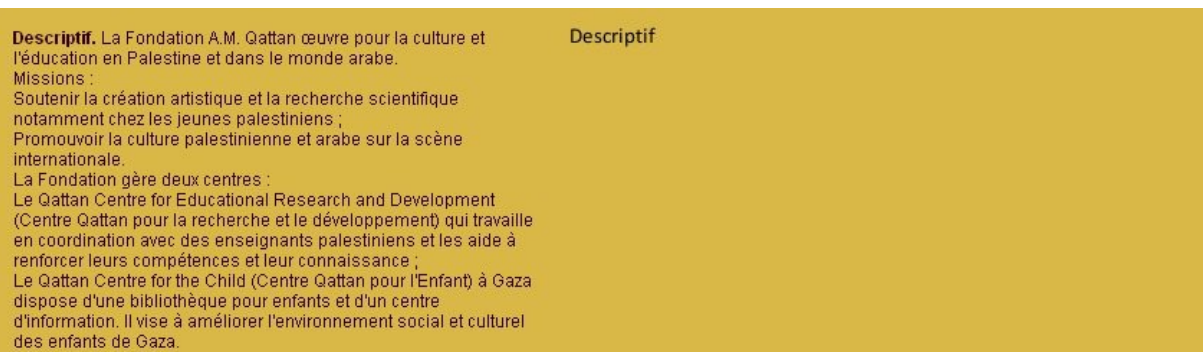

Le travail de la fondation se structure autour de deux programmes

Le travail de la fondation se structure autour de deux programmes<br>principaux :<br>Le Culture and Arts Programme (Programme art et culture) qui<br>finance et soutient des projets de recherche ou des projets<br>artistiques ;<br>Le Pales

en cooperation avec l'Union Europeenne qui soutient le cinema<br>palestinien.<br>Actions :<br>Le Schools Film Education Program (Programme éducatif scolaire<br>sur le cinéma), projet de mise en place de plus de 40 ciné-clubs<br>dans les

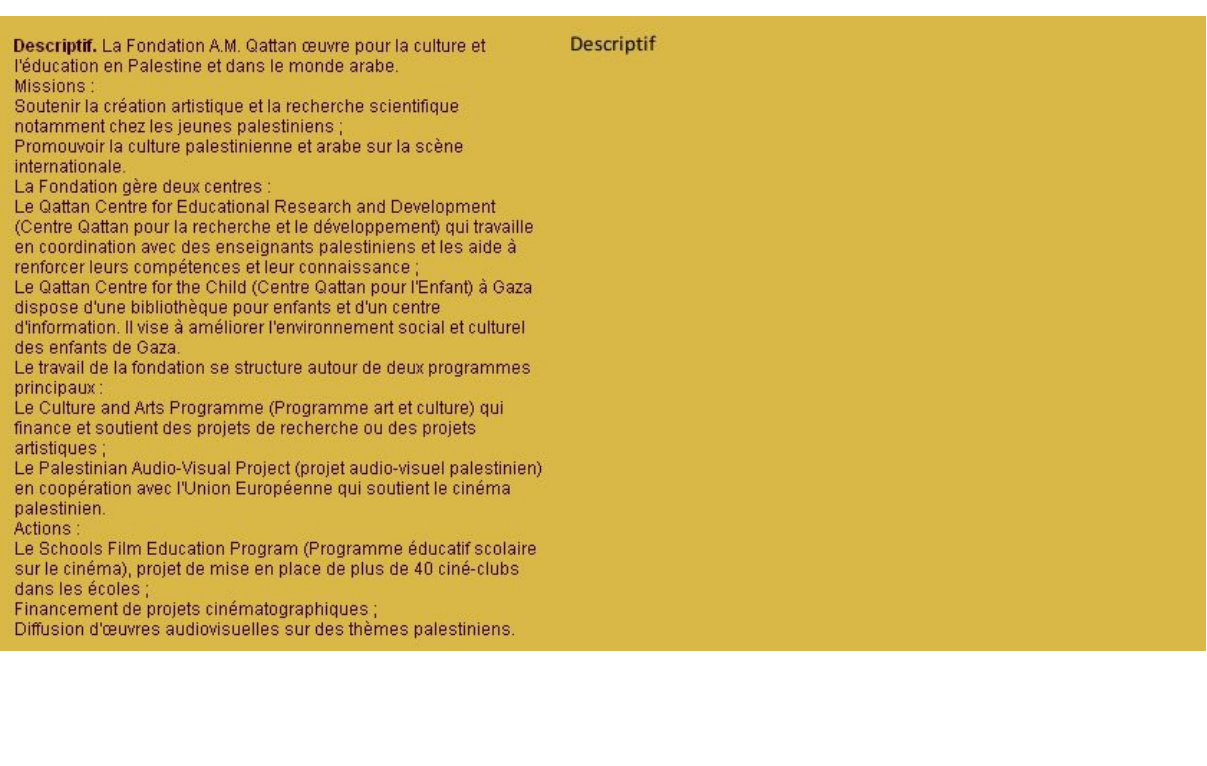

34

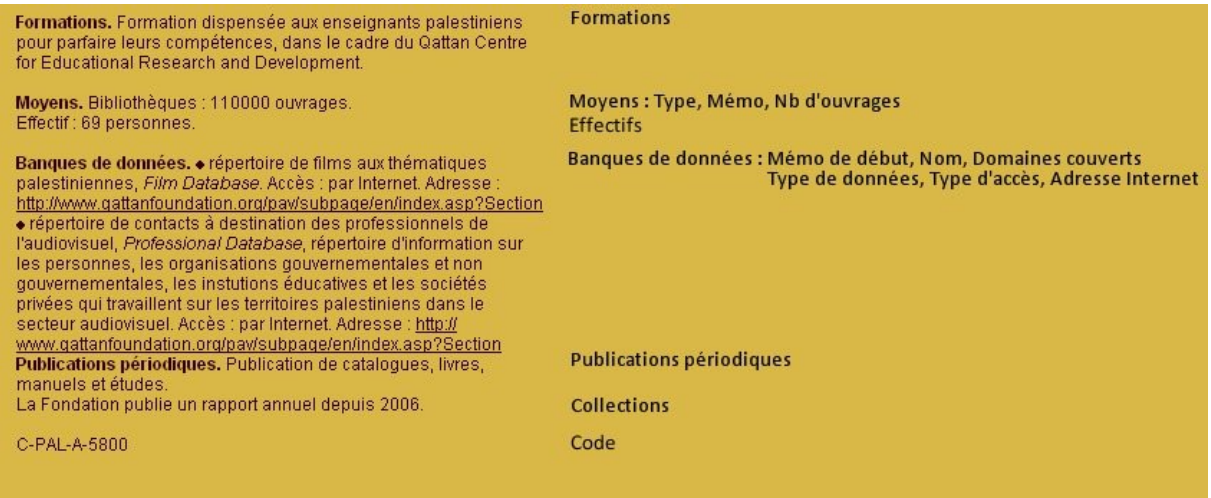

## **III.2. La boîte mail comme troisième interface**

Actuellement, la base de données de la Fondation s'appuie sur trois interfaces peu interconnectées :

- Le logiciel 4D ;
- La base de données externe résultant de l'export ;
- La boite mail.

En effet, la boite mail est considérée comme le troisième élément relatif au système d'information car elle est indispensable dans la gestion des centres.

Les organismes ont la possibilité de faire eux-mêmes la démarche pour intégrer le Répertoire. Cette insertion dans la base de données est cependant soumise aux critères de la Fondation, qui valide ou non le nouveau centre. Ce formulaire est disponible sur le site. Dans les faits, le formulaire rempli est envoyé dans la boîte mail du gestionnaire de la base, qui se charge de modifier ou de valider chaque champ et de copier-coller le contenu dans l'interface de 4D.

Le mail a une place plus importante qu'on ne le croit de prime abord : lorsqu'un centre est exporté sur le site web, la partie administrative du site se charge de lui créer un login et un mot-depasse automatiquement. Il faut donc aller chercher dans la partie admin, ce mot de passe et ce login, puis envoyer un mail au centre en question pour l'informer de son insertion : cette manœuvre s'effectue manuellement, à l'aide d'une lettre type où on personnalise les identifiants. On donne du même coup la possibilité aux centres de modifier leurs informations à tout moment (sous réserve de validation) en entrant dans leur espace personnel. Cela permet de faire vérifier la pertinence des

informations et d'inciter les centres à mettre à jour eux-mêmes leurs activités, étant donné que le Répertoire contient plus de 700 centres et que les campagnes de mise à jour se font donc lentement. C'est bien trois interfaces qui sont interdépendantes : le jonglage entre ces supports est acquis mais demeure un des gros problèmes du système d'information.

Le problème de la multiplication des interfaces non connectées entre elles (puisque des procédures manuelles sont obligatoires) est que cela engendre aussi beaucoup de documents électroniques en amont et en aval de la base de données, pour réunir toutes ces informations à un seul endroit.

Ainsi, le gestionnaire de la base de données a pris pour habitude de créer des documents Word synthétisant toutes les actions et modifications apportées à la fiche de centre, ainsi que l'éventuelle correspondance. Ajoutés à cela, les documents flottants sur un possible organisme à intégrer, ou sur la liste des derniers centres mis à jour, on en arrive à des centaines de documents textuels difficiles à gérer.

Il faut donc limiter cette documentation électronique et réunir le plus possible, dans une seule et même interface capable de gérer les différents aspects de la base de données.

Peu à peu, la mise en place d'un système de gestion de contenu combinant création de contenu, archivage et publication se met en évidence pendant le diagnostic point par point du système.

# **Troisième partie : Le diagnostic**

## **I. Réalisation et présentation de l'audit**

Le diagnostic du système d'information s'est fait comme je l'ai mentionné plus en arrière mais aussi grâce aux méthodes suivantes :

- Tests empiriques du logiciel ;
- Lecture des dossiers de spécifications techniques et des livres blancs sur 4D Client ;
- Recueil des contributions des utilisateurs de la base.

## **I.1. Conclusions générales**

Le logiciel 4D est fonctionnel et utilisable mais il reste des points problématiques et des fonctions à améliorer, voici les plus gros points noirs :

- L'ergonomie de l'interface est perfectible : il y a notamment le problème des sousformulaires qui oblige à beaucoup de procédures inutiles ;
- La procédure de modification des fonctions et des champs du logiciel est complexe, le logiciel n'a aucune souplesse d'adaptation. Ce point diminue l'autonomie de l'administrateur ;
- Le moteur de recherche est inefficace en tout point ;
- Le système d'information souffre de manière générale d'une absence d'inter-modalité : nous sommes face à une multiplication des interfaces (boite mail, 4D, service admin du site) ;
- Il y a une accumulation de données 'déchets' dû à l'impossibilité de les supprimer : on peut seulement archiver, les identifiants du statut super administrateur étant perdus ;
- De manière générale, 4D alourdit les procédures : la saisie des données tout comme l'exportation web est pénible ;
- Le logiciel 4D ne propose aucune fonctionnalité permettant d'imaginer un produit fini grâce au traitement des données, de type monographie par exemple. Ses fonctionnalités sont limitées hors du champ de la gestion de base de données ;
- Le logiciel ne prend pas en compte les alphabets non latins (norme UTF 8) ce qui demeure problématique étant donné la volonté de la Fondation de mettre en valeur toutes les cultures de la Méditerranée (dont la culture arabe) ;
- Le logiciel ne propose pas d'aperçu du résultat final.

# **I.2. Diagnostic au niveau gestionnaire de base de données : la base de données interne**

#### **Ergonomie**

#### **Point positif**

L'interface d'accueil est claire et facile à prendre en main sur la plupart des aspects.

#### **Points négatifs**

- La barre de défilement vertical est peu pratique car la progression ne se fait pas en temps réel.

- Le système des sous-formulaires complique la saisie des données : il manque une vue d'ensemble l'édition.

- Il est impossibilité d'ouvrir plusieurs notices à la fois, on est obligé de fermer chaque fenêtre pour passer à une autre.

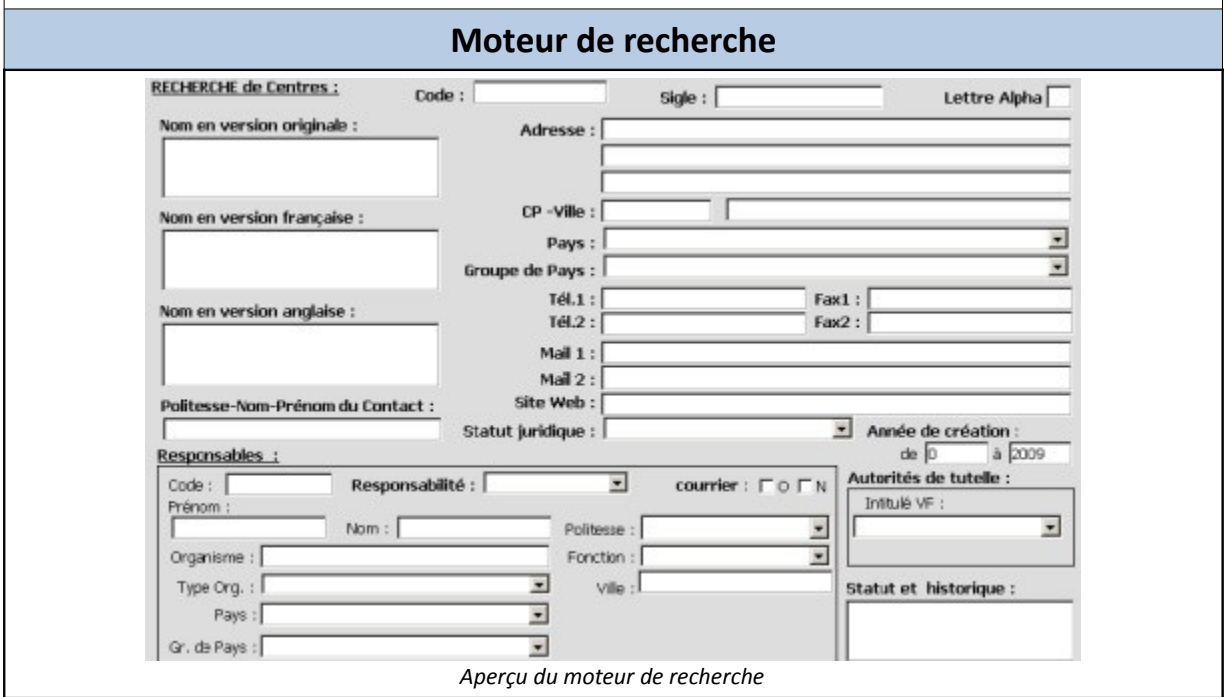

#### **Point positif**

Aucun

#### **Points négatifs**

- Les champs de recherches sont trop complexes et sur 4 pages : inutilité des champs mail 1 et mail 2 séparés, des champs tél 1 et tél 2 séparés, des champs mail 1 et mail 2 séparés.

- Le moteur de recherche est inefficace : les champs 'noms' sont défaillants pour la recherche.

- La possibilité de faire une recherche simple n'existe pas.

#### **Formulaire centres et organismes**

**Code**

#### **Point positif**

Le code permet de visualiser immédiatement les caractéristiques principales du centre.

#### **Point négatif**

- Le code doit se faire à la main, notamment pour le numéro à quatre chiffres : ce numéro se fait selon des critères d'approximation en comparaison avec les centres déjà inscrits, il y a un risque de manque de place à termes entre deux centres.

- Il n'y a aucune automatisation ni aucune unification dans les critères d'acquisition du nombre.

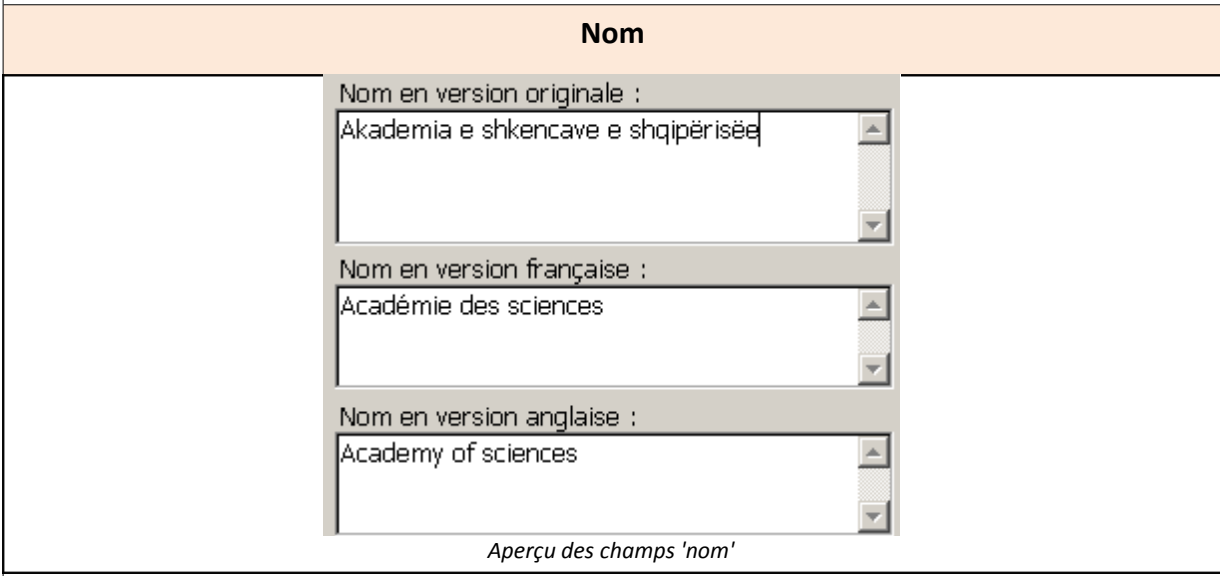

### **Point positif**

Les trois versions du nom du centre (originale, française et anglaise) sont pertinentes.

#### **Point négatif**

Le nom mis en avant est le nom original, parfois peu explicite.

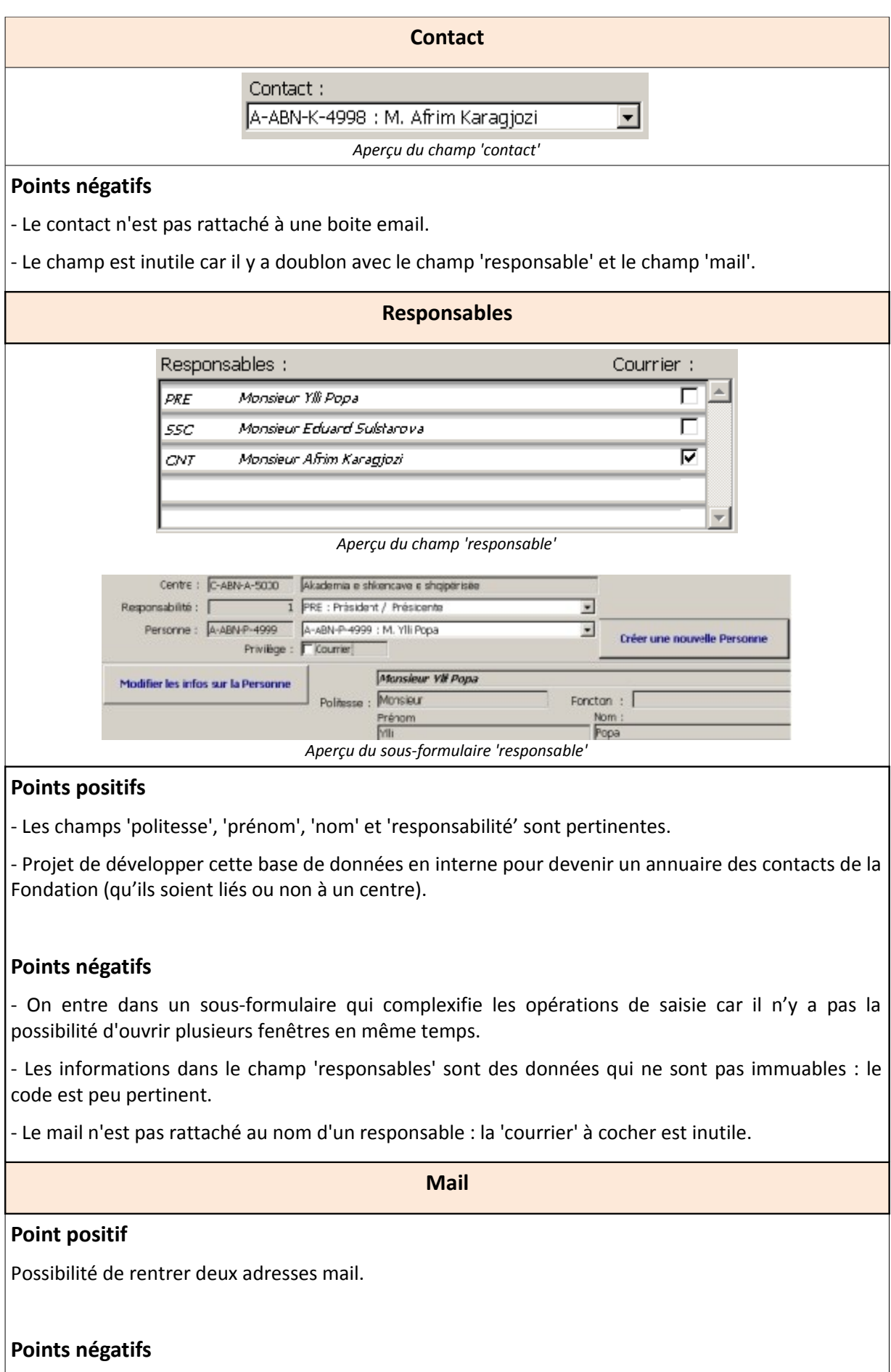

Le mail n'est pas rattaché à une personne physique, on ne sait pas qui est derrière une adresse mail alors qu'elle peut être spécifique à une personne. **Autorité de tutelle** Autorités de tutelle : Ministère *Aperçu du champ 'autorité de tutelle'* Centre: C-ABN-I-6100 Instituti hidrometeorologiise AutoritéTutelle : [ 300 Université / Académie *Aperçu du sous-formulaire 'autorité de tutelle'*

#### **Point positif**

Les mots clefs sont tous pertinents.

#### **Point négatif**

On entre dans un sous formulaire qui complexifie la saisie étant donné qu'il se superpose à la fenêtre principale.

#### **Statut et historique**

La Fondation est enregistrée en Angleterre et a des bureaux à Londres, à Ramallah et à Gaza. Statut et historique:

*Aperçu du champ 'statut et historique'*

#### **Point positif**

Le champ permet de dire plus en détail les circonstances de la création d'un centre.

#### **Points négatifs**

- Il fait doublon avec le champ 'année de création', 'autorité de tutelle' et 'descriptif'.

- Le champ n'est pas clairement défini.

#### **Descriptif**

#### **Point positif**

Le champ laisse une grande liberté, à garder, c'est le champ le moins contraignant du formulaire.

#### **Point négatif**

La structuration de ce champ est variable, suivant les critères subjectifs de chacun.

#### **Activités, Domaines, Mots-clés et Aires**

### **Points positifs**

- Chaque champ est pertinent.

- Il y a une facilité dans la saisie.

### **Points négatifs**

- Les doublons dans la saisie ne sont pas détectés.

 $\vert$ -Les termes apparaissent par ordre de saisie et non pas ordre alphabétique.

- L'ordre obligatoire à donner aux termes est contraignant.

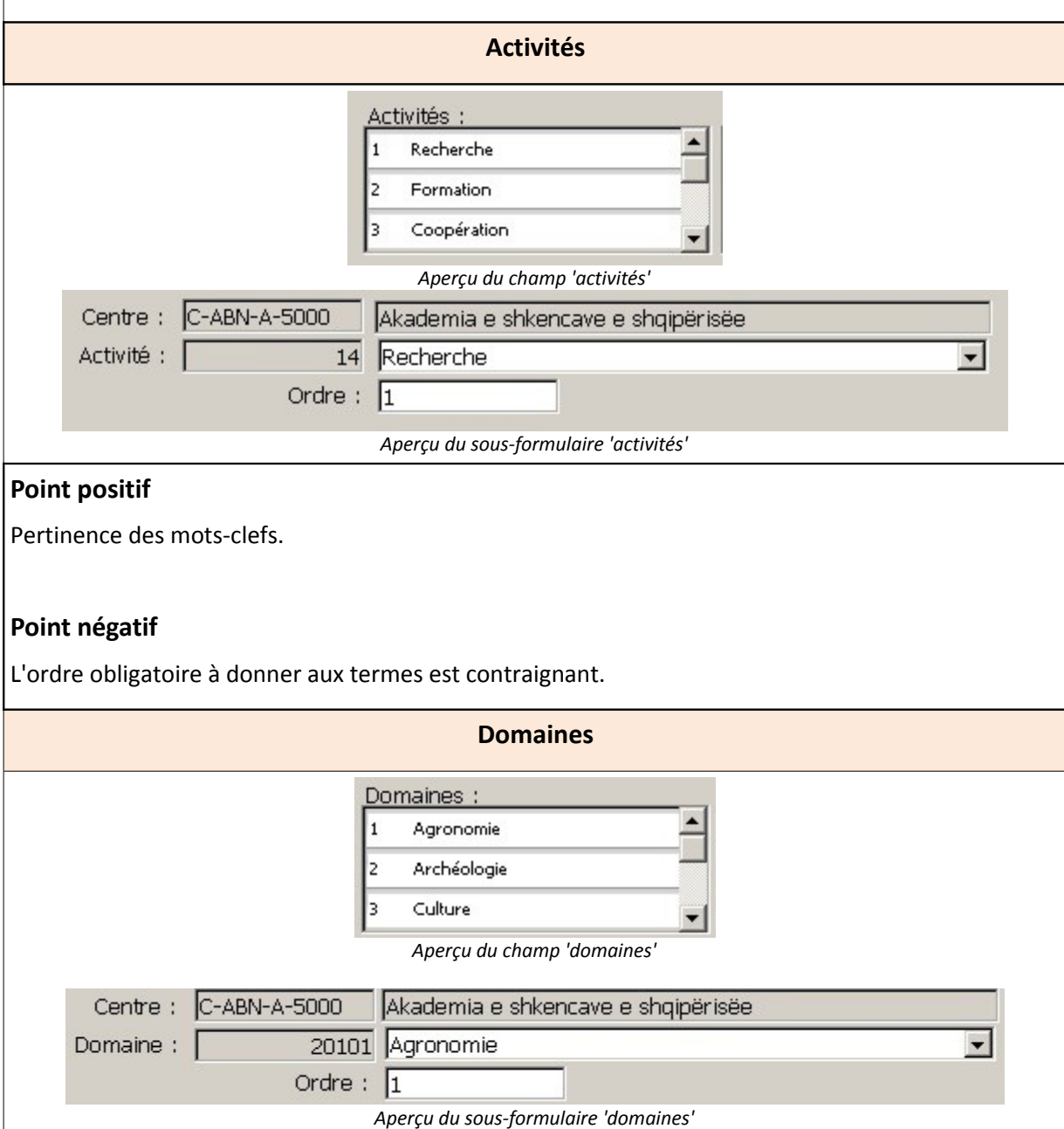

#### **Points positifs**

- Pertinence des domaines.

- Certains termes ne sont liés à aucun centre mais ils pourront un jour servir : par exemple 'pathologie végétale'.

#### **Points négatifs**

- La présentation des domaines dans un menu déroulant ne permet pas d'avoir une vue d'ensemble comme le permet une visualisation par mots-clés à cocher.

- Il manque certains domaines (par exemple sur les arts multimédia).

- Des domaines peuvent aussi être séparés (ex : le domaine cinéma, vidéo et photo).

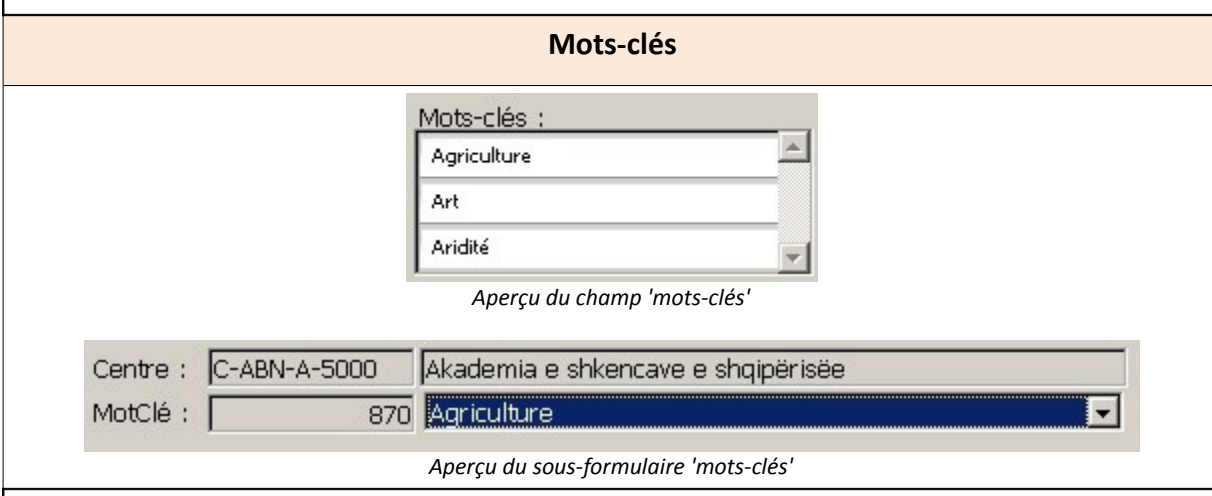

#### **Point positif**

Grand choix et précision des mots-clés.

#### **Points négatifs**

- Comme pour le domaine, la présentation des mots-clés dans un menu déroulant ne permet pas d'avoir une vue d'ensemble comme le permet une visualisation par mots-clés à cocher.

- Le grand choix dans les mots-clés incite à attribuer trop de mots-clés à un centre. Il faut que le nombre de mots-clés soit raisonnable pour qu'il soit utile à la recherche.

- Il faut étayer certains mots-clés.

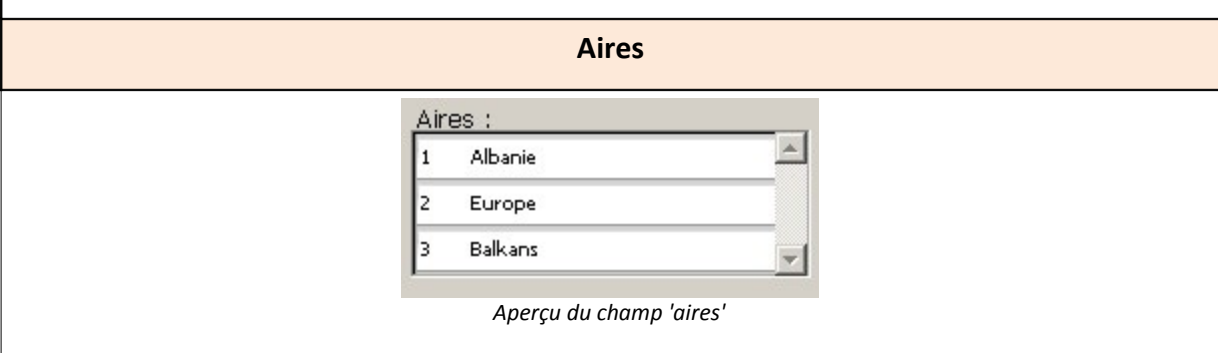

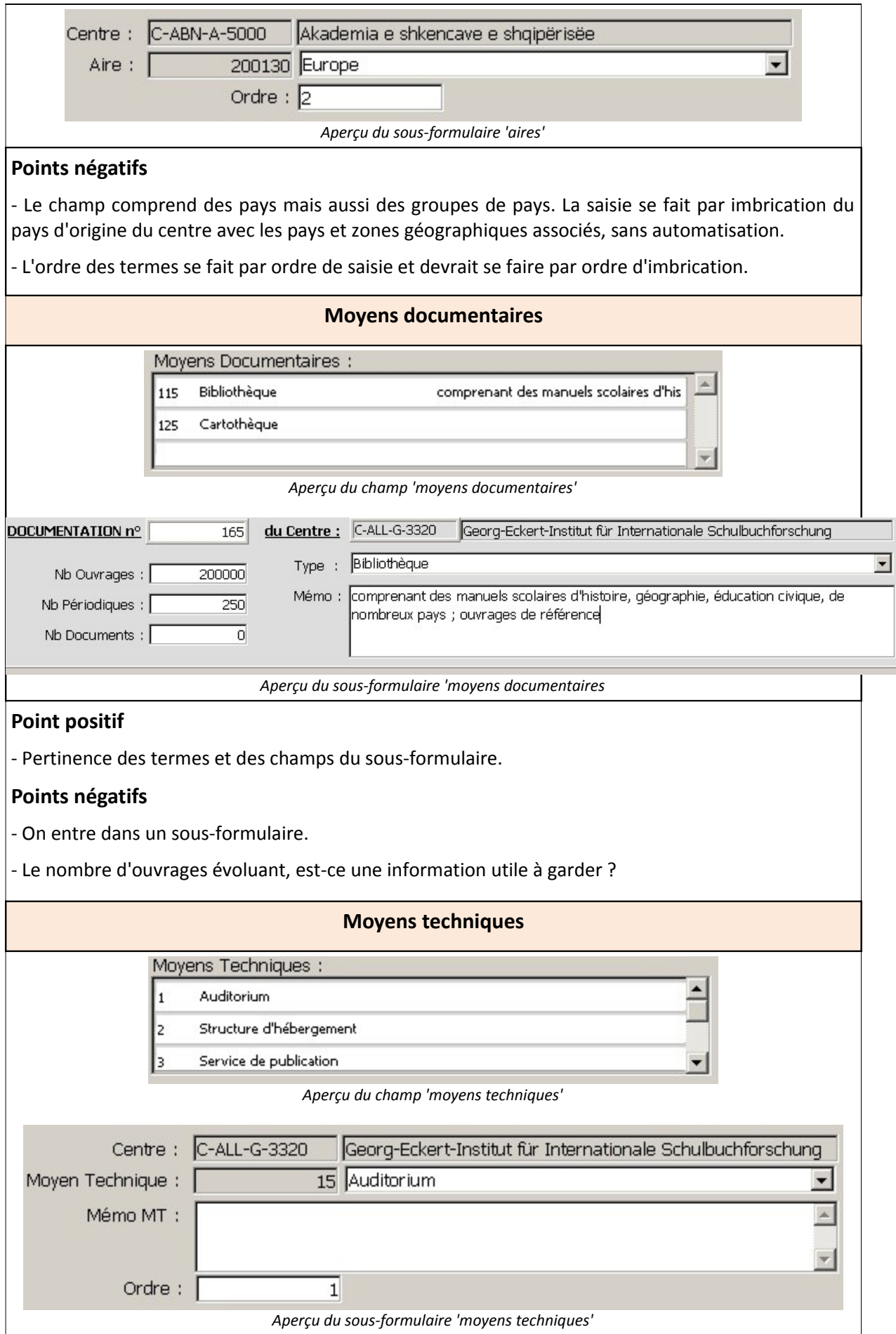

### **Point positif**

Pertinence des termes.

#### **Point négatif**

- Choix de l'ordre inutile.
- Il manque des termes importants, comme 'salle de réunion'.
- On entre dans un sous-formulaire, inutile.

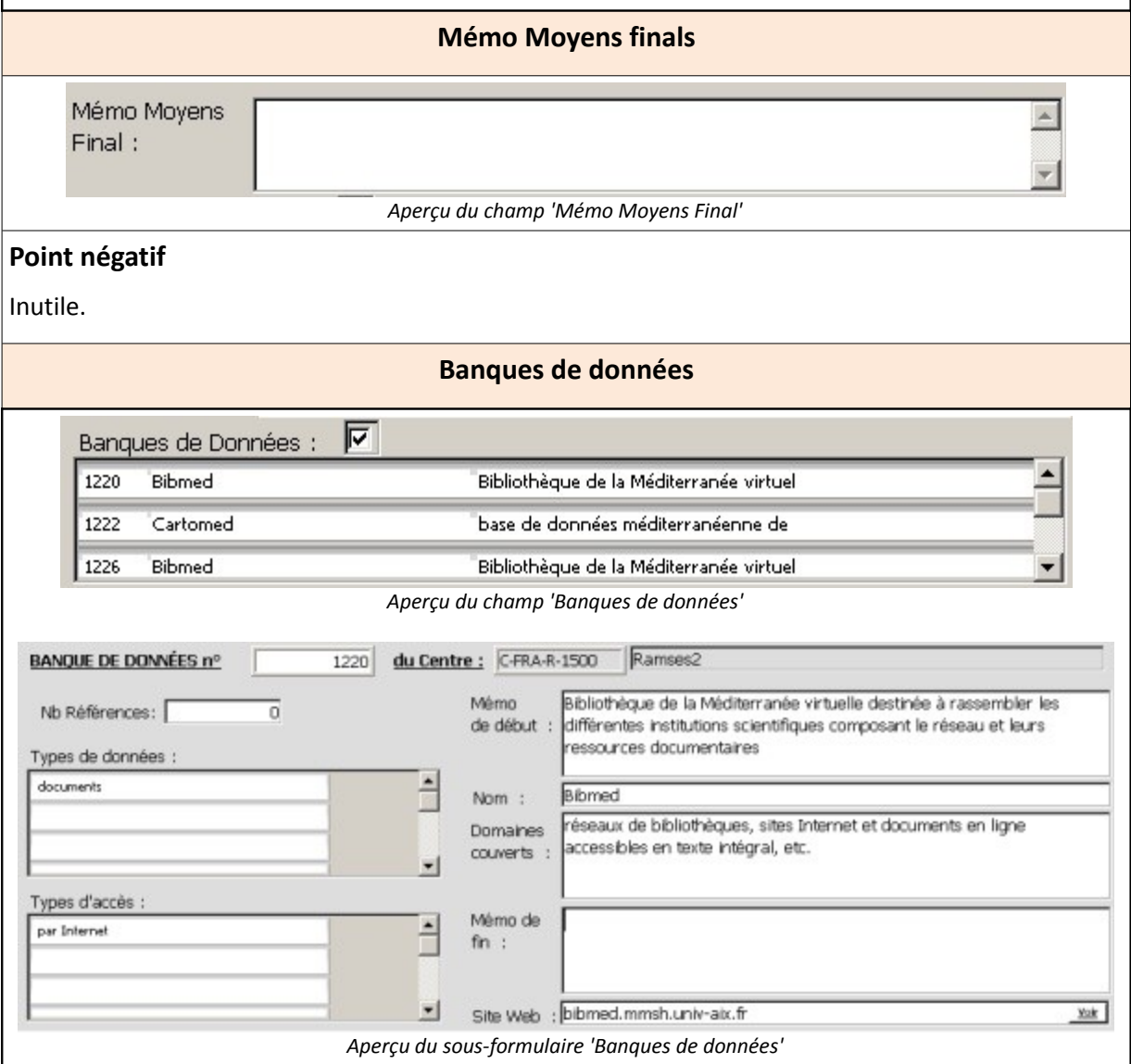

## **Point positif**

Pertinence des champs 'nom', 'domaines couverts', 'site web', 'type de données' et 'type d'accès'.

### **Point négatif**

Champs inutiles à supprimer à l'intérieur du sous-formulaire.

**Courrier**

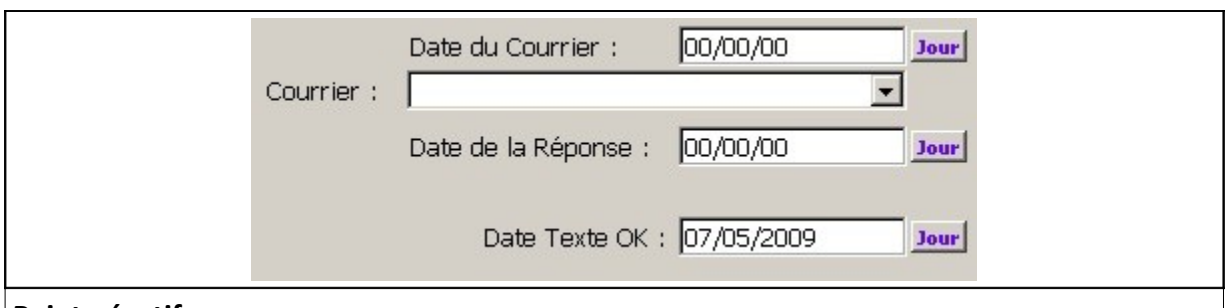

#### **Point négatif**

Champ inutile, trop détaillé, il fait doublon avec le champ 'commentaires' où on peut faire un historique des correspondances.

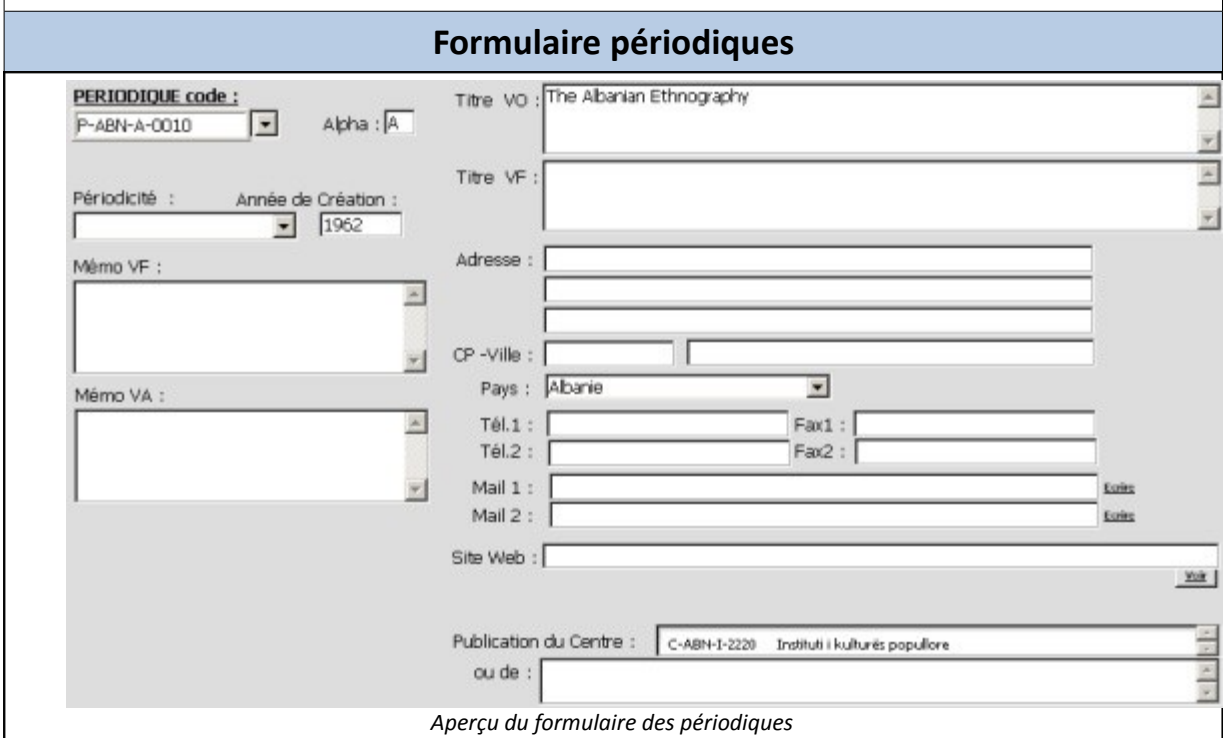

#### **Point positif**

Champs 'périodicité' et 'année de création' pertinents.

#### **Point négatif**

Beaucoup de champs inutiles lorsque le périodique est relié à un centre car les informations se répètent.

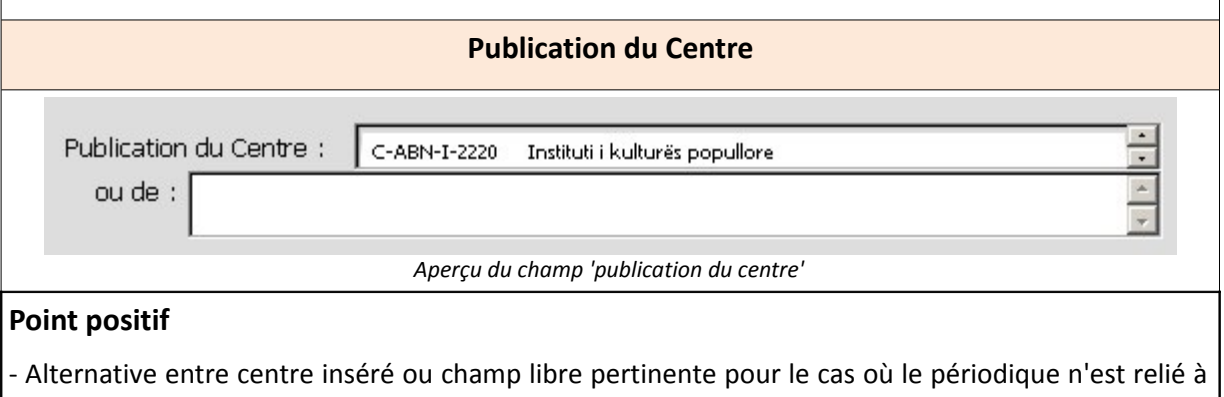

aucun centre.

## **Point négatif**

- Le périodique est relié à un centre mais le formulaire des périodiques ne le rend pas compte assez clairement.

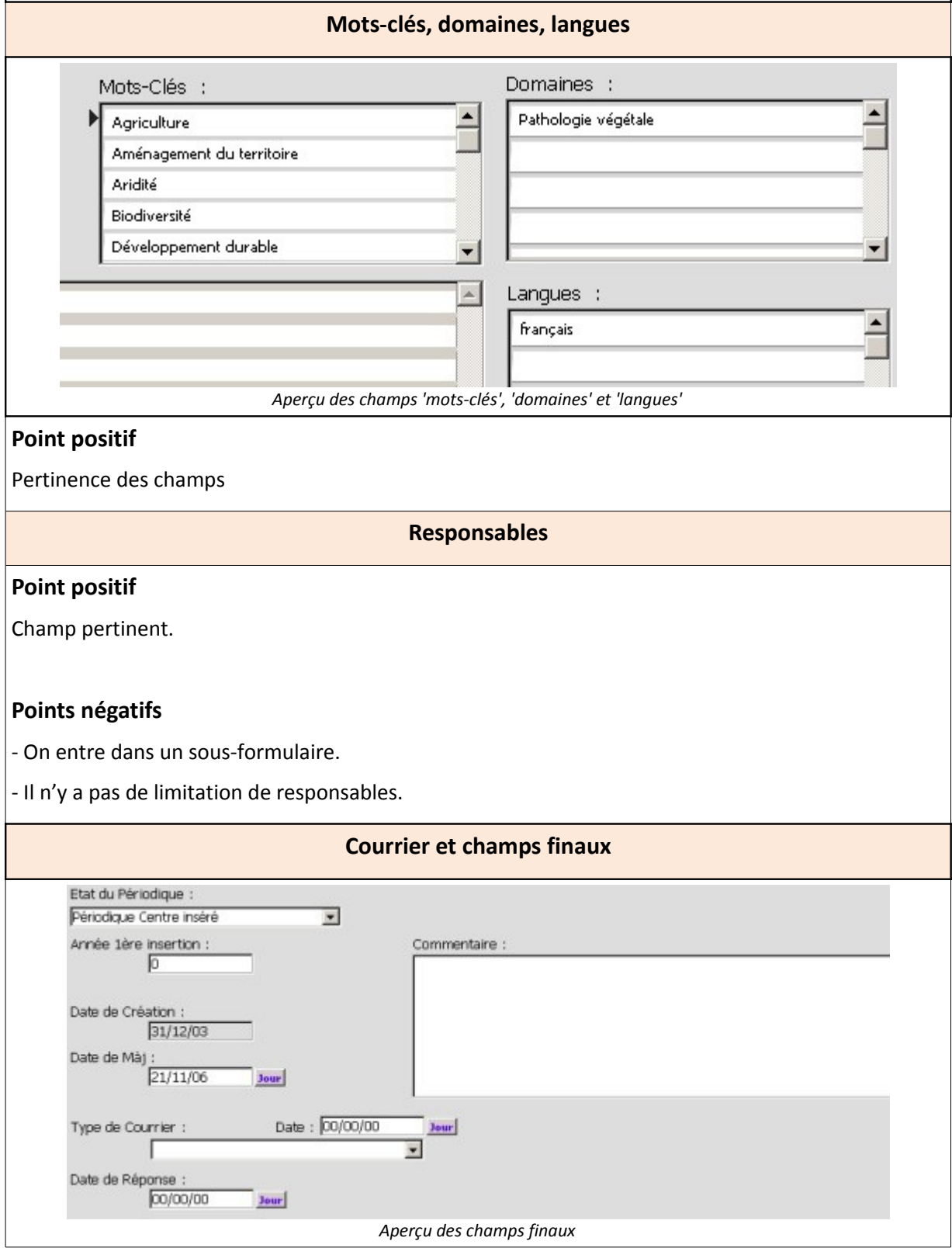

#### **Point positif**

Pertinence des champs 'date de création', 'date de Màj' et 'commentaire'.

#### **Point négatif**

Inutilité des champs 'type de courrier' qui font doublon avec le champ 'commentaire'.

## **I.3. Diagnostic au niveau utilisateur : le Répertoire en ligne**

Il aurait intéressant de savoir qui utilisent le moteur pour connaître quels critères mettre en avant dans la recherche multicritère et les fiches descriptives.

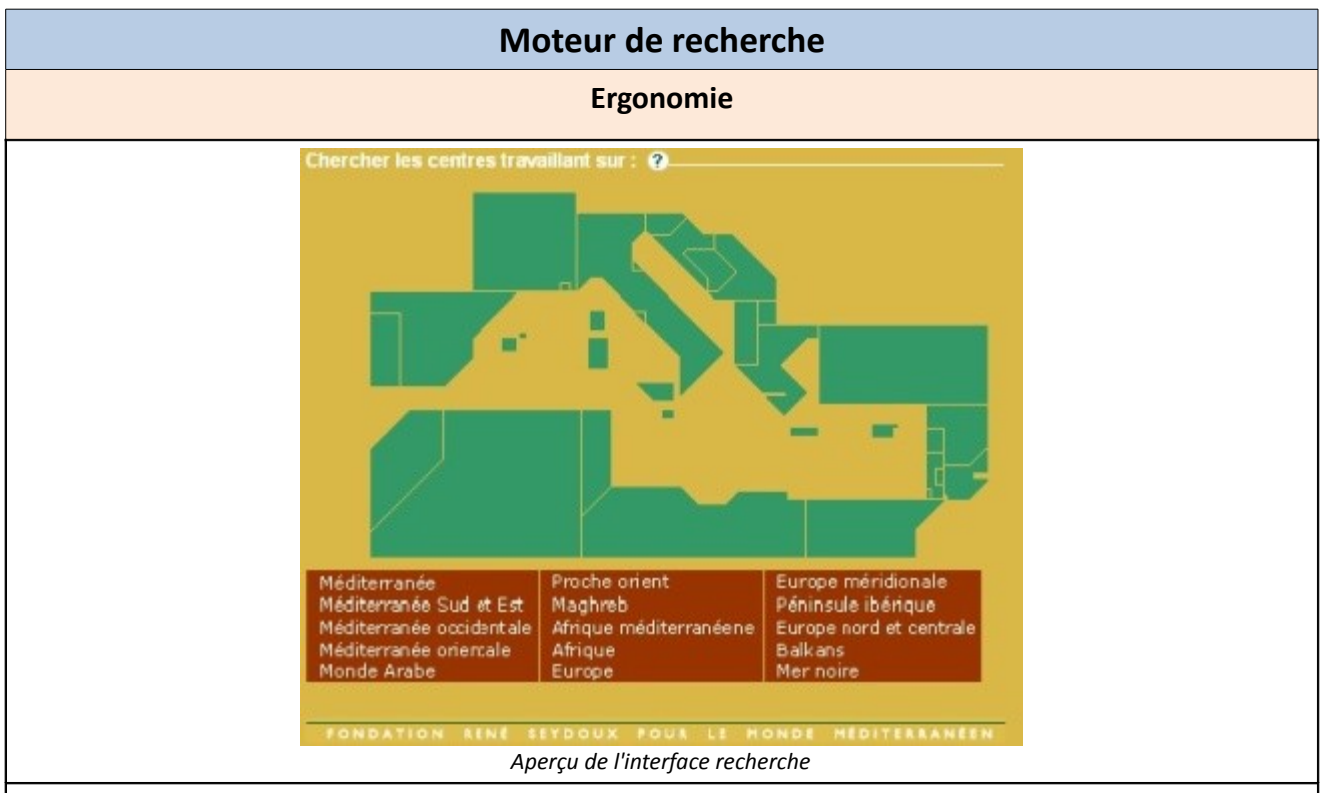

#### **Point positif**

Interface agréable et soignée.

#### **Points négatifs**

- La fonction cartographique imagée est ludique mais on ne comprend pas si elle est liée aux fonctions de recherches.

- Quand on sélectionne un (ou des) pays sur cette carte, il ne se passe rien.

- Quand on sélectionne une aire dans la liste en dessous de la carte, les pays concernant à cette aire ne se colorent pas. La carte est soignée mais à ce stade inutile.

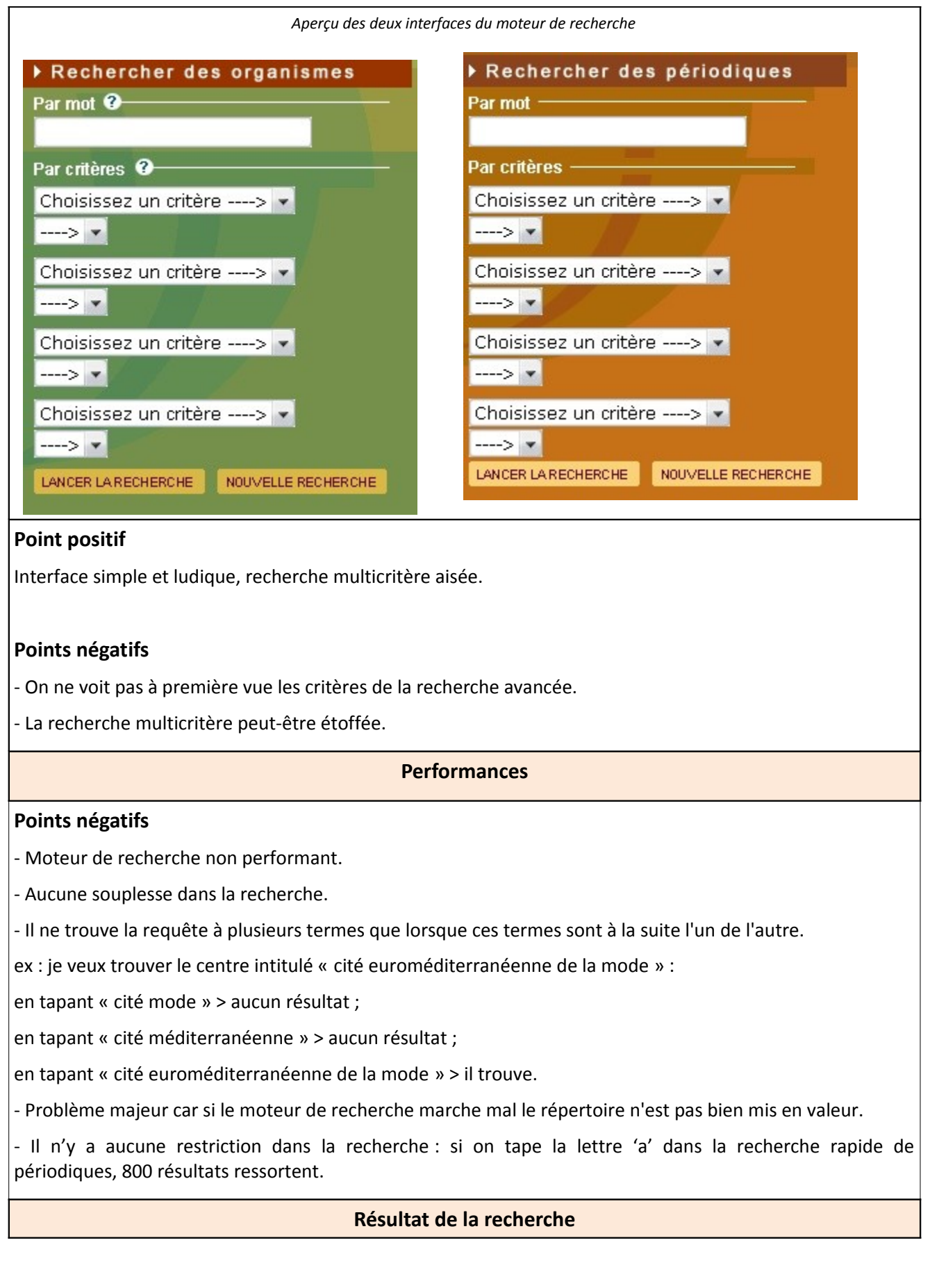

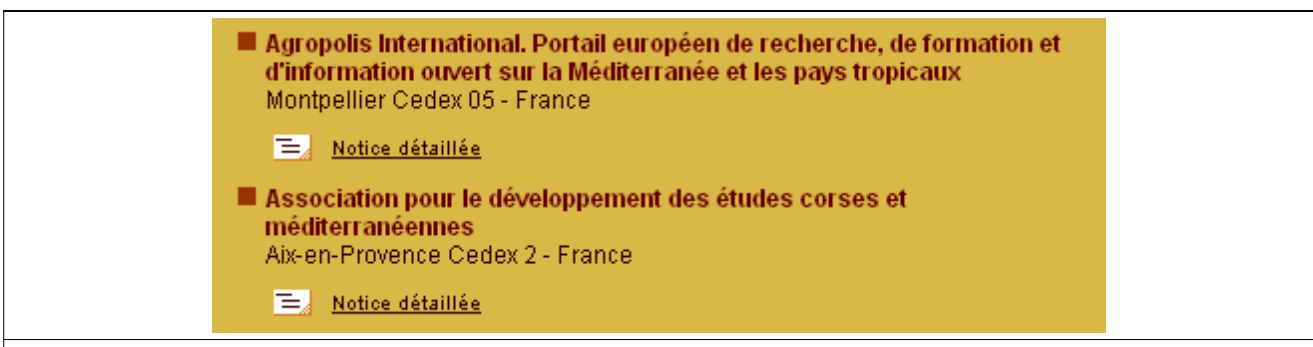

#### **Point positif**

Aperçu de la recherche très clair.

Affichage par liste ou par notice intéressant : permet d'avoir un rapide aperçu avant de cliquer sur une notice.

#### **Point négatif**

Le cedex apparaît parfois à côté du nom de la ville.

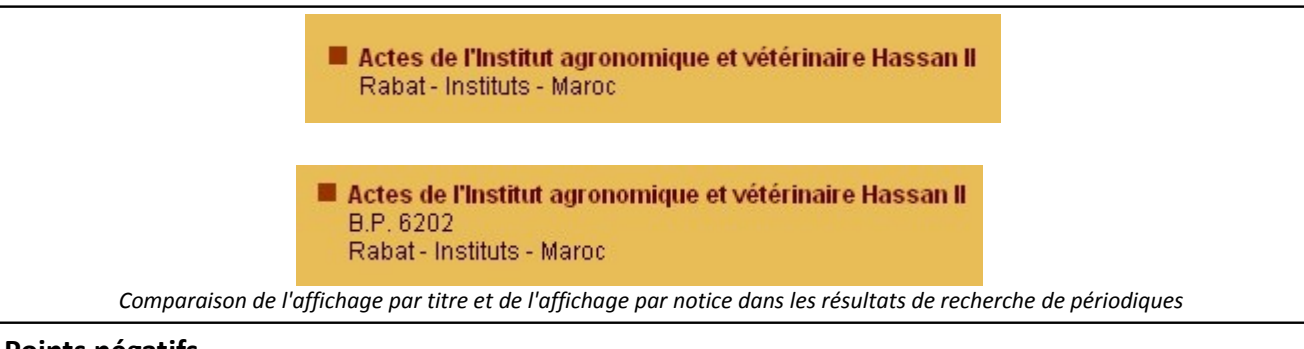

#### **Points négatifs**

- L'affichage par titre et l'affichage par notice pour les périodiques se ressemblent trop et ne sont pas utiles.

- Le nom en version originale est prioritairement donné, il n'est pas toujours très explicite.

### **Fiche descriptive de centre**

#### **Ergonomie de la fiche**

#### **Points positifs**

- L'affichage en pop-up est clair et donne l'impression d'avoir une fiche descriptive papier entre les mains.

- La fonction d'impression est clairement identifiée.

#### **Points négatifs**

- Certaines notices renvoient à d'autres notices et dans ce cas, le lien s'ouvre dans la même fenêtre. Pareil, l'ouverture de deux fiches n'est pas possible, la dernière va s'ouvrir dans la fenêtre de la première.

- Fiche pas assez structurée en module pour que le contenu ne soit pas trop ramassé et peu lisible.

- Le texte n'est pas justifié.

- Les liens hypertextes, de la même couleur que le texte, ne ressortent pas assez. On peut les rater car ils passent parfois inaperçu au milieu d'un texte.

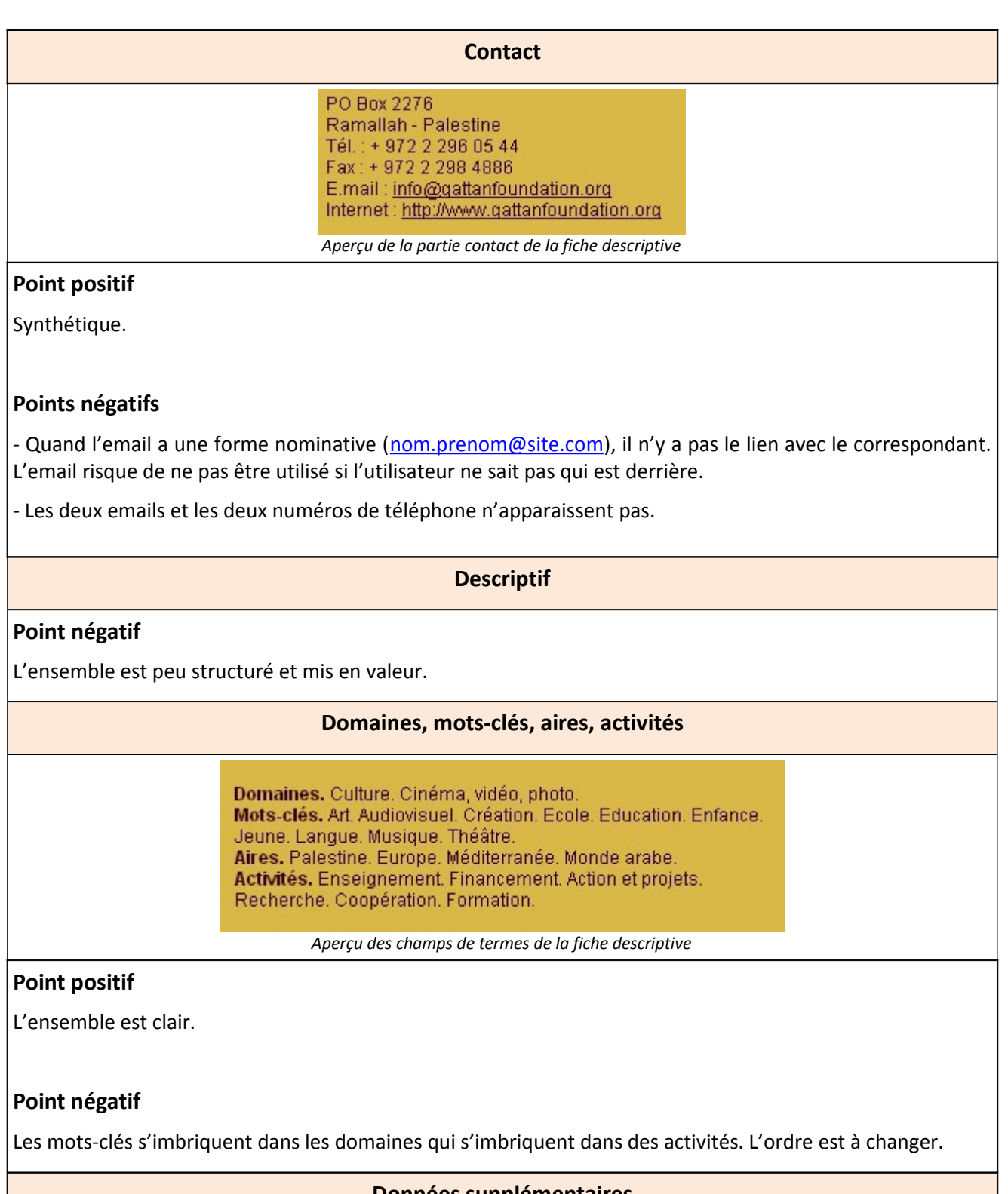

#### **Données supplémentaires**

Banques de données. · CIEMI, migrations internationales, 65000 données bibliographiques. Accès : sur place, par Internet. Adresse: www.ciemi.org · MIGEUR, actualité migratoire en Europe, revue de presse européenne, 8500 données bibliographiques. Accès : sur place · PRESSE, actualité migratoire en France à partir de la revue de presse de l'ADRI (Paris), 9000 références. Accès : sur place Publications périodiques. · Migrations Société, bimestriel, créé en 1989, français · Migrations Europe, mensuel, créé en 1991, bulletin (arrêt de parution depuis décembre 1999). Deux collections : "Migrations et Changements" (56 titres) et "Recherches et Migrations universitaires" (12 titres), créées en 1984. Ces deux collections sont arrêtées mais elles seront remplacées à partir du dernier trimestre 2006 par une nouvelle collection: "Planète Migrations" *Aperçu des informations supplémentaires*

#### **Point positif**

Toutes les informations figurent.

#### **Point négatif**

Les publications périodiques sont trop ramassées, les 'collections et séries' sont à la suite, ce n'est pas assez structuré et lisible.

## **I.4. Diagnostic au niveau administrateur technique**

#### **Points négatifs :**

- Certains caractères spéciaux ne sont pas supportés à l'exportation : le « ² » devient un « v » par exemple.

- Le thésaurus est difficilement modifiable à l'heure actuelle : difficultés à supprimer des termes.

- Le logiciel bug au défilement horizontal et ferme à la toute fin de ce défilement.

- Les fiches se superposent parfois : la suppression d'un mot-clé ou d'un périodique fait se décaler les données des fiches.

- Le programme ferme parfois brusquement quand on fait un copier-coller.

- Le programme ne peut s'utiliser sur deux machines en même temps.

- Impossibilité de faire un aperçu et une impression : on ne peut pas avoir un aperçu de la fiche autrement qu'ne l'exportant

- La tâche d'exportation est procédurière et prend trop de temps.

## **II) Les améliorations proposées**

Une fois le diagnostic établit dans les grandes lignes puisa dans le détail, il faut proposer une solution pour régler les problèmes. J'ai commencé par présenter les changements au niveau du gestionnaire de base de données, c'est-à-dire au niveau des champs de la base. Ensuite, il faudra présenter le nouveau support logiciel proposé les et les nouvelles fonctionnalités qui permettront de faciliter le travail sur le Répertoire.

# **II.1. Propositions au niveau gestionnaire : les champs d'édition**

Cette partie présente les changements proposés pour faciliter l'édition de fiches dans la base de données. Ces changements sont valables quelque soit le type de gestionnaire de contenu, 4D comme le nouveau support logiciel.

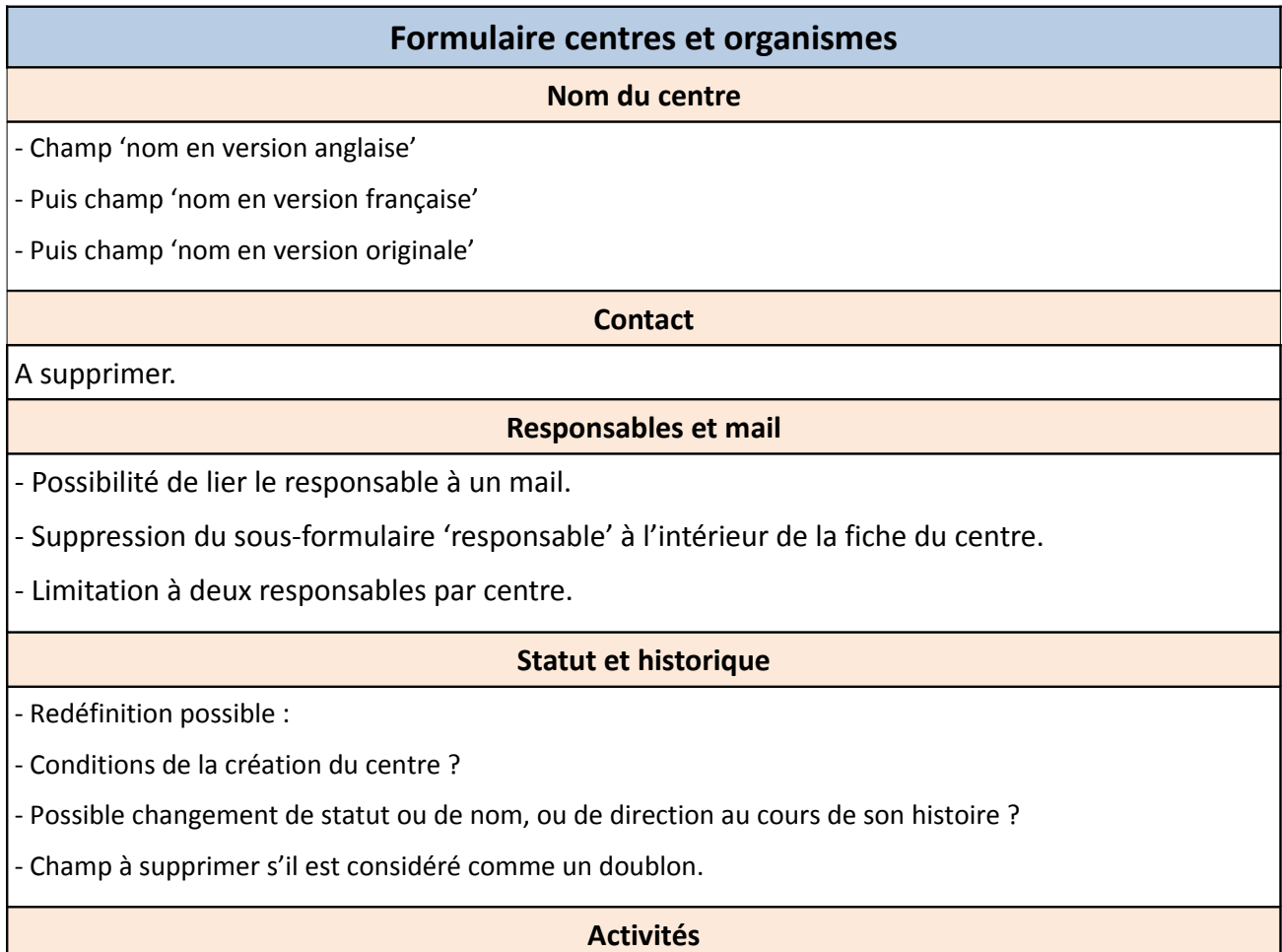

-Rendre l'ordre facultatif.

- En l'absence d'ordre, classer par ordre alphabétique.

#### **Domaines**

- Les domaines peuvent être présentés sous forme de liste de termes à cocher.

- Ajout de domaines, notamment un étayement au niveau des arts plastiques :

- Art multimédia ou vidéo art
- Infographie ou art numérique

- Séparation des domaines : cinéma, vidéo et photo ?

#### **Mots-clés**

Etayer les mots-clés au niveau des arts plastiques :

- **Design**
- Sculpture
- Installation…

- A compléter et modifier.

- Limiter le nombre de mots-clés pour chaque centre (avec un avertissement) : 20 mots-clés maximum ?

**Aires**

- Mettre en valeur l'imbrication des différentes aires avec une partie « groupes de pays » qui une fois sélectionnée permet la sélection des pays particuliers à cette aire.

- Supprimer l'ordre mais respecter la hiérarchisation des aires.

#### **Mémo Moyens Final**

- A supprimer.

#### **Banques de données**

- Supprimer les champs 'Mémo de début' et 'Mémo de fin'.

- Simplifier les entrées 'types de données' et 'type d'accès' sans entrer dans un sous-formulaire.

**Courrier**

A supprimer.

#### **Formulaire périodiques**

#### **Présentation**

Ajouter un champ 'descriptif' pour résumer si possible le périodique en une phrase synthétique.

#### **Publication du Centre**

Mettre plus en valeur (comme un des premiers champs) le rattachement à un centre.

#### **Responsables**

Limiter à deux responsables, qu'on lie si possible avec un email (si le périodique n'est pas rattaché à un centre).

**Courrier**

Supprimer les champs de courrier.

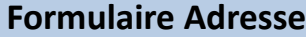

Dans la perspective du développement du formulaire des adresses, à garder mais à simplifier :

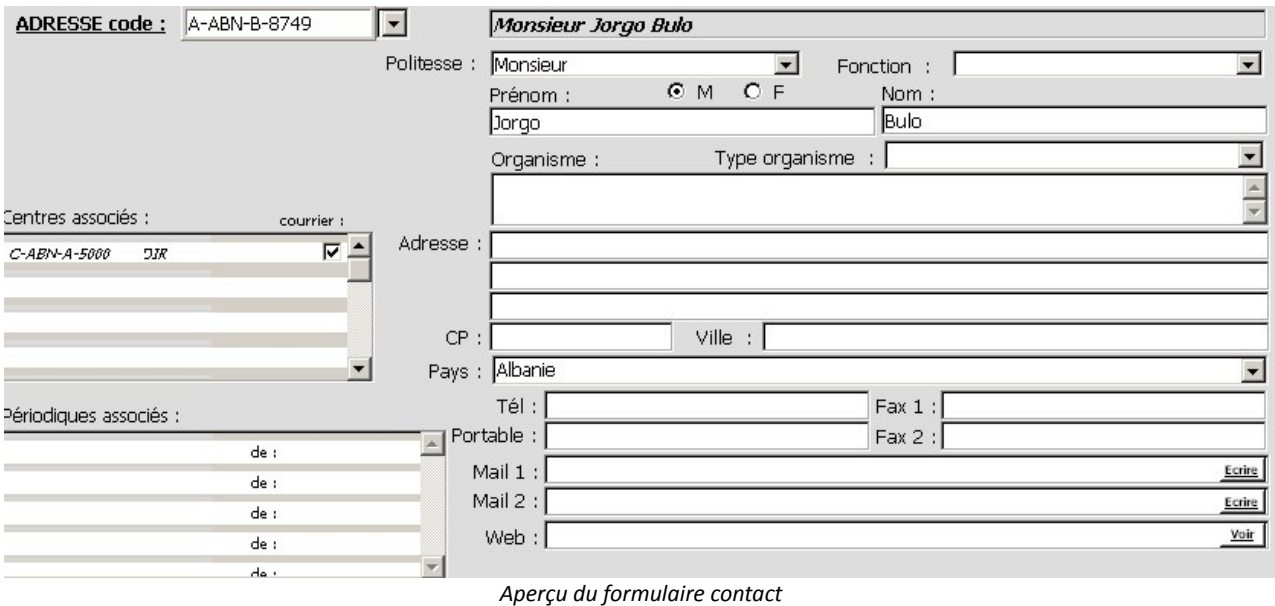

- Faire un tri entre les champs : il est inutile de tout garder.

- Prévoir une case pour renseigner si le contact est indépendant à tout centre ou tout périodique, en vue d'avoir à l'intérieur de la base des contacts, une partie des contacts spécifiquement mis en valeur comme contacts indépendants (pour l'annuaire interne de la Fondation).

## **II.2. Le support logiciel**

La gestion de la base de données s'appuie pour le moment sur trois interfaces peu interconnectées : le logiciel 4D, la base de données externe résultant de l'export et la boite mail pour recevoir les ajouts et/ou modifications de centres. Il faut donc tout réunir en une seule interface capable de gérer les différents aspects de la base de données. La mise en place d'un système de gestion de contenu combinant création de contenu, archivage et publication me semble être la meilleure solution, compte tenus des besoins de la Fondation.

L'étude des différentes offres logiciels web applicables dans le domaine de l'open source m'a permis de me rendre compte des fonctionnalités et facilités que l'on pouvait intégrer dans un

gestionnaire de contenu. Je me suis inspirée en partie de ce que proposait l'offre tout en essayant de l'adapter avec les besoins internes du service. Une réunion avec l'informaticien restera donc indispensable pour savoir ce qui peut se faire et ce qui ne peut pas se faire parmi ces fonctionnalités.

Le logiciel 4D est, on l'a vu lors de l'examen des fonctions, archaïque au regard de ce qui se fait aujourd'hui. Il a été installé au début des années 2000, à une époque où les solutions open source et web-applicables n'avaient pas encore conquis le milieu de la documentation. Désormais, ces solutions sont à la pointe par rapport aux solutions des entreprises comme GB Concept ou 4D, proposant des logiciels propriétaires peu souples.

Ainsi, il me semble important que le nouveau support logiciel puisse **gérer les caractères et les alphabets spéciaux**, comme l'arabe, en prenant en compte la norme UTF-8. Cela va dans le sens de la politique de la Fondation qui est de mettre en valeur chaque culture. Actuellement, elle s'attache à écrire les noms des centres en versions originales mais ne peut pas le faire pour certaines langues comme l'arabe. Ce problème se règle en réalité très simplement.

Le rafraichissement du système de gestion passe aussi par la **refonte du moteur de recherche**. Comme indiqué dans le diagnostic, le moteur de recherche autant interne qu'externe n'est pas du tout performant. Ce problème est à prendre à cœur car si les usagers ne peuvent accéder à l'information qu'ils recherchant, à cause d'un moteur non performant, ils cessent de l'utiliser et la base de données ne sert plus à rien. Il faut donc éviter la désorientation et le découragement de l'utilisateur face à la masse d'informations et de résultats et lui donner la possibilité de cibler précisément son besoin d'information. La motivation est, on la vu un élément déterminant dans le bon usage du moteur : trop de résultats entraine le découragement, tout comme pas assez de résultats.

Il faut à la fois une utilisabilité (facilité d'utilisation) et une utilité (renvoie de résultats pertinents). Actuellement, la plupart des moteurs de recherche (type Google) utilise la recherche en texte intégral, c'est-à-dire que le moteur va indexe le texte des pages. C'est un type de recherche pertinent pour chercher à l'intérieur du descriptif du centre (via la recherche simple).

Pour l'interface, je propose donc un seul et unique moteur de recherche avec une interface utilisateur et une interface administrateur. L'interface utilisateur est en accès libre tandis que l'administrateur est restreint. L'interface administrateur propose des fonctionnalités plus poussées que celle de l'utilisateur et permet de 'rentrer' dans l'édition d'une fiche à partir du moteur de recherche.

La recherche simple est une recherche dans tous les champs de la notice. La rechercher multicritère elle, doit permettre une recherche croisée des critères, entièrement modulable par l'utilisateur :

56

#### **Choix des multicritères**

- Nom du centre : ce critère comprend le nom en VO, en VF et en VA ;
- Pays ;
- Aires de pays : quand on ne cible pas un pays particulièrement mais tout de même une région de la Méditerranée, c'est utile. Ainsi, en cas de manque de résultats pour un pays en particuliers, l'usager peut se rabattre sur ce critère ;
- Domaine thématique ;
- Type d'activité ;
- Mot-clé. Il est important pour une recherche de type : « un centre marocain qui fait du théâtre » ;
- Publication de périodiques ou non sous forme de case à cocher ;
- Moyens : il est important pour l'utilisateur qui cherche à monter un projet en coopération, de savoir sils ont une bibliothèque ou un auditorium par exemple.

#### **Multicritères étendus pour le service interne de la Fondation :**

- Nom du responsable ;
- Date de modification de notice : avant, après, entre, le… ;
- Suivant les états temporaires assignés aux centres : cela permet de faire ressortir les centres en attente, ceux refusés, ceux qui ont répondu à la campagne, etc…

## **II.3. La résolution des problèmes**

Si les recherches approfondies sur un éventuel système de gestion de contenu se sont révélées être inutiles pour le travail de l'informaticien, elles m'ont permises d'avoir une vision globale de ce qui pouvait se faire en terme de solutions logicielles. C'est grâce à cet état de l'art informel que j'ai pu définir les améliorations importantes à ajouter.

D'abord, le module d'édition des fiches doit être ramassé sur une seule page ou il faut que des fenêtres puissent s'ouvrir simultanément. Cependant, je préfère la première solution car elle permet d'avoir une visualisation globale donc claire de la fiche, à tout moment. J'ai d'ailleurs découvert une

interface qui répond parfaitement au besoin de la Fondation en étudiant le cas du logiciel open source PMB qui possède une interface de type déroulante :

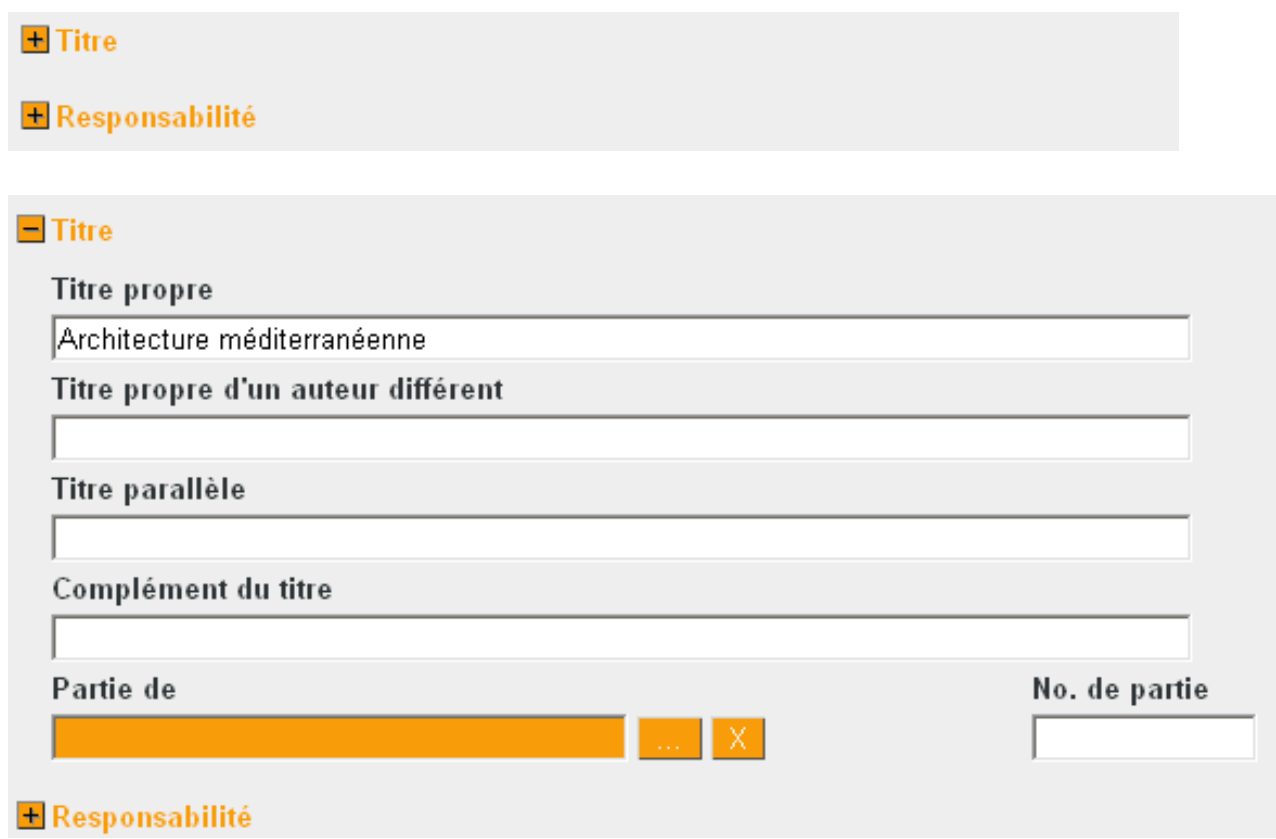

Nous avons remarqué que lorsqu'une fiche de centres était exportée sur le site Web, l'administrateur devait encore aller chercher dans la partie administrateur du site les identifiants et les mots de passe du centre, puis envoyer un mail-type, adapté avec le login en question. Toute cette procédure laborieuse peut-être automatisé : **l'automatisation de l'envoi du courrier** permet d'envoyer le mail de bienvenue au centre dès que l'on appuie sur le bouton qui valide la fiche. On peut imaginer éventuellement une case à cocher pour empêcher l'envoi de ce mail et le différer à plus tard. Le mail de bienvenue sera envoyé à l'adresse mail inséré dans le champ « contact ». Le code sera automatiquement remplacé dans le mail type. Cette mesure permet de plus de ne pas être tenu au courant de l'identifiant et du mot de passe particulier de chaque centre, ce qui est une enfreinte à la protection des données personnelles.

Cette automatisation de l'envoi des courriers a des possibilités fonctionnelles plus étendues dès lors qu'on la couple à une **création simplifiée de catégories pour la gestion interne des centres** : On donne la possibilité à l'administrateur de créer plusieurs états temporaires pour classifier les centres. On assigne donc à un centre une sorte de tag, temporaires, comme par exemple « à voir », « à modifier », « a répondu à la campagne de mise à jour », « à relancer » etc.

*Aperçu de l'interface du logiciel PMB*

Ce système de 'signets' permet de gérer en interne un module statistique pour visualiser par 'tag' les centres et envoyer des mails groupés, ou encore faire des modifications groupées.

Les modifications groupées sont intéressantes car elles permettent de ne pas perdre du temps sur des points répétitifs : ainsi, on a constaté par exemple que le pays Serbie-Monténégro était toujours d'actualité dans la base, alors que la Serbie et le Monténégro se sont scindés en deux en 2006. Il est toujours plus agréable et de pouvoir changer rapidement le nom du pays d'une dizaine de centres en une manipulation plutôt que de devoir tout modifier à la main, centre par centre.

## **II.4. Les nouvelles fonctionnalités**

Il faut créer **plusieurs comptes administrateur** clairement identifiés : chaque personne ayant des droits étendus par rapport à l'utilisateur devra s'identifier grâce à un identifiant unique de type prénom.nom par exemple. Les droits de chaque administrateur pourront être paramétrés, ils iront de l'édition des fiches à l'ajout de termes dans le thésaurus.

Ainsi, cela permet d'enregistrer les modifications de chaque fiche et d'avoir un historique précis de quand et par qui a été modifiée telle notice. Chaque fiche aura un module 'historique' qui garde trace de chaque modification, ce qui peut donner une simple liste indicative de type :

#### *C-PAL-A-5800 :*

*Créé le 12/06/1999 à 11h00 par admin1, Modifié le 23/05/2009 à 15h30 par admin2 Modifié le 05/09/2009 à 11h30 par admin1.*

Il faut aussi déterminer avec le chef de projet utilisateur quelles actions sont enregistrées dans l'historique : on peut par exemple décidé que le changement du nom du contact apparaisse, ce qui donne par exemple :

#### *Changement de responsable effectué le 03/09/2009 par amdin3*

Cette modalité n'est pas pensée dans l'intention de 'fliquer' les actions de chacun, mais permettra de savoir qui possède la source qui rend nécessaire le changement. On garde ainsi trace des phases successives dans l'élaboration et l suivi de la fiche. Cela tend à réduire du même coup les documents Word autour de chaque centre, qui ont tendance à compliquer les procédures de modification de fiches.

On garde à côté de chaque ligne de modification un champ 'commentaires' pour qu'éventuellement, l'administrateur puisse avoir un espace libre de rédaction citant sa source ou expliquant la modification.

Je propose aussi l'**archivage de la correspondance** avec chaque centre grâce à un onglet où l'administrateur peut archiver la correspondance qu'il entretient avec le contact d'un organisme. Ce module permet d'avoir une plus grande traçabilité des échanges d'emails mais aussi de réduire encore une fois le nombre de documents gravitant autour d'une fiche. Ceci n'est pas pensé dans le but d'une dématérialisation progressive de tous les documents liés aux organismes par la Fondation, mais dans le but de réduire le nombre d'interfaces en ce qui concerne la gestion du centre. Il arrive que l'on envoie un mail à une organisation, pour leur demander de bien vouloir vérifier leurs informations, ou de nous donner les noms de leurs responsables. Les employés de la Fondation utilisant Outlook, le suivi de la correspondance est peu aisé car divisé entre 'courriers reçus' et 'courriers envoyés'. Sans être un moteur de messagerie à l'intérieur de la base de données, ce module permet par un simple copier coller, et en renseignant sur l'expéditeur et la date, de suivre au fur et à mesure du temps les différentes discussions abordées avec les responsables du centre.

Nous avons aussi noté que le centre qui décide de s'inscrire dans le Répertoire Méditerranéen doit remplir le formulaire en ligne et ce formulaire est reçu sous la forme d'une pièce jointe textuelle par courrier. Pour encore une fois réduire le nombre d'interfaces et réduire le nombre de petites procédures inutiles, on imagine un **module de gestion des ajouts et des modifications** : quand le centre veut procéder à une demande d'ajout dans la base et remplit le formulaire en ligne du site, ce formulaire remplit sera directement accessible dans l'application Web, les champs seront renseignés par le centre. Il faut prévoir une couleur des champs différents pour les distinguer de ceux remplis par l'administrateur. Il suffit à l'administrateur de valider ou de modifier la fiche, avec la possibilité de la mettre en attente ou bien sûr, de la refuser. L'administrateur a toujours le contrôle sur le contenu du Répertoire mais sa tâche est facilitée car les champs sont pré-remplis.

Madame Tanzarella m'a confié son souhait d'imaginer d'autres produits finis à partir des données de la base, comme des monographies par exemple. J'ai donc inclus dans les propositions la création d'un **module de traitement de l'information :** il permettra la création de monographies à partir de critères préalablement définis. Avec ce module, on veut pouvoir avoir la liste des responsables de centres travaillant sur la mer en Algérie, avec leur numéro de téléphone par exemple. Ce module est une sorte de recherche multicritères mais avec une forme imprimable : un espace rédactionnel est à prévoir dans ce type de produits finis (le but étant d'imprimer le résultat de la requête pour une utilisation papier).

60

Enfin, dans toutes les améliorations et nouveautés proposées, il faut impérativement penser au cas particuliers qui peut mettre l'utilisation de la fonctionnalité en péril. Il faut permettre à l'utilisateur de sortir du cadre qu'on lui impose, sinon on arrive dans certains cas dans des impasses. Ainsi, dans le cas du mail de bienvenue envoyé dès que la fiche est validée, il faut permettre à l'utilisateur de cocher une case pour que ce mail ne soit pas envoyé de suite. *A fortiori*, il semble absurde de ne pas vouloir envoyer le mail en question quand le centre est validé, seulement il arrivera un jour où il faudra envoyer ce mail plus tard pour une raison ou pour une autre. L'important est de donner à l'utilisateur des cadres qui lui facilitent le travail, mais de lui laisser aussi assez de liberté pour ne pas se retrouver piégé par son propre système logiciel.

## **III) Les décisions prises**

La rédaction de l'audit étant terminée, dans sa première version, il est alors temps de réunir tous les partis pris pour une réunion de lecture et de clôture. Une fois, le document mis à disposition, chacun est libre alors de faire des commentaires et de proposer un scénario plutôt qu'un autre.

Ainsi, le chef de projet informatique doit s'assurer qu'il est en mesure de répondre à chaque point des améliorations proposées, tandis que le chef de projet utilisateur doit valider chaque point en fonction de ce qu'il juge être utile pour le service. Cette réunion de clôture est en fait une succession de plusieurs réunions : d'abord avec le chef de projet utilisateur, puis, lorsque les améliorations proposées sont validées ou non, avec le chef de projet informatique.

C'est le moment du choix définitif, prélude à la rédaction éventuelle du cahier des charges. La communication est encore une fois vitale pour que chaque parti soit parfaitement dans la compréhension et l'acceptation du projet. Il arrive que l'utilisateur émette un avis défavorable pour une proposition, simplement parce qu'il juge que l'auditeur n'a pas compris la raison d'être d'une fonctionnalité. Ainsi, j'ai proposé au cours de mon diagnostic, qu'on supprime la base de données contact, pour transformer les différents responsables en simple champs au sein de la base des centres. On m'a alors expliqué que la base de données contact, si elle n'était pas très utile pour le moment, était un projet avorté qui ne demande qu'à être relancé : l'idée est de transformer cette base de données en annuaire de contacts et d'adresses pour l'usage interne de la Fondation. Ça n'est pour l'instant pas le cas puisque seul le nom, le prénom, le pays et le centre affilié sont mentionnés dans cette base. Après explication, il a été conclu qu'on ne devait donc pas la supprimer, mais que ce projet devait se mettre en route rapidement pour qu'elle devienne enfin profitable pour les employés.

Au cours de la réunion avec l'informaticien, quasiment toutes les propositions ont été entérinées. Certaines propositions ont été légèrement modifiées, grâce à l'expérience de l'informaticien qui propose d'autres moyens de les mettre en œuvre : ainsi, on peut lister plus simplement les centres qui n'ont pas répondu à une campagne de mises à jour (campagne où la Fondation demande à chacun de ces membres de vérifier ses informations et de les modifier si nécessaire). Je proposais de créer des 'tags' temporaires et personnalisables pour sélectionner des centres particuliers. Notamment, un 'tag' qu'on appellerait 'a répondu à la campagne' par exemple. Seulement, de l'avis de l'informaticien, il est encore plus simple de demander à la base de données de faire ressortir tous les centres qui ont une date de mise à jour (automatiques à chaque modification) inférieure à mai 2008 par exemple.

De même, la gestion de la correspondance a été jugé peu utile par l'informaticien, arguant que cela oblige quand même à utiliser la boîte mail pour envoyer les courriers. Il a aussi été décidé en accord avec l'informaticien, que la proposition d'un module de traitement de l'information pour la création de monographies et autres produits textuels à usage interne était intéressante mais qu'elle nécessitait une étude à part de celle du nouveau logiciel. Ce module demande trop de développement et peut être ajouté en amont, lorsque la solution sera mise en place. il a été considéré comme un « projet dans le projet » pour l'informaticien, si bien qu'il reste en suspens le temps de la conception.

Chaque chef de projet a donc son mot à dire sur les propositions et la souplesse de l'auditeur est indispensable pour arriver à un projet cohérent et réalisable.

A l'heure actuelle, nous n'avons pas encore de copie définitive du rapport d'audit et des propositions validées pour la solution à mettre en œuvre. Le chef de projet utilisateur travaille sur les propositions détaillées quant aux champs de la base. Cependant, l'informaticien peu d'ores et déjà construire la structure de base, auxquelles ont ajoutera les fonctionnalités qui seront bientôt définitivement validées.

62

## **Conclusion**

Une démarche d'audit de système d'information doit être réfléchie en amont des solutions à proposer. Il est nécessaire de prendre en compte les besoins particuliers de l'organisation, tant informationnels que techniques. Dans une petite structure comme celle de la Fondation René Seydoux, le nombre de personnes utilisant ou susceptibles d'utiliser la base de données est réduite, tant et si bien que cette particularité joue sur les méthodes à utiliser pour mener le processus. Cet aspect est avantageux car il permet de connaître en profondeur l'usage de gestionnaire de la base mais il possède aussi l'inconvénient d'être trop centré sur un usage particulier donc incomplet. Cependant, la structure permet aussi à l'auditeur de pouvoir se familiariser comme un utilisateur lambda avec le système d'information. Tout en devenant usager, il garde les réflexes de l'expert, avec tout le recul et l'analyse nécessaire sur son propre usage.

De plus, l'autre caractéristique d'une micro structure telle que celle où j'ai passé mon stage, se joue dans son statut de fondation. En tant que telle, elle est fort éloignée des exigences lucratives et prospectives qui font commander aux entreprises des audits de leur système d'information. Cet aspect met tout en lumière l'intérêt étendu d'un audit : en effet, il ne sert pas uniquement à mettre en conformité le produit avec la ligne stratégique de la direction générale, ou encore à prospérer dans sa démarche qualité pour rester compétitif face aux concurrents, il sert aussi très simplement à faciliter le quotidien des utilisateurs et à rendre leur travail plus fluide et agréable. J'ai découvert à travers le travail de l'audit, comment cette démarche pouvait être profondément bénéfique au sein d'un service, entrainant un changement des conditions de travail, qui influe notablement sur la motivation des employés.

Au-delà de l'aspect contrôle, où l'audit est parfois perçu comme une inspection des usages et une remise en cause du personnel dans leur capacité à maîtriser leur outil, l'audit que j'ai essayé de mener au sein de la Fondation Seydoux m'a appris que l'issue d'un audit était avant tout bénéfique pour des personnes, et non pas seulement pour une stratégie d'efficacité. Rendre le travail des gens plus agréable, c'est aussi le rendre plus efficace. L'audit est donc une démarche à préconiser autant aux grands groupes, qui en voient l'utilité dans leur démarche de qualité, qu'aux petites structures, PME comme associations, qui améliorent leur efficacité, tout en développant une réflexion enrichissante sur l'esprit de leur travail quotidien.

63

## **Bibliographie**

#### **Mémoires et travaux universitaires**

GRUET, Agnès. *L'interface entre deux banques de données et la mutualisation sur Internet – Le cas Edison / Itema à Radio France*. Mémoire présenté pour obtenir le DESS en Sciences de l'information et de la documentation spécialisées, INTD, octobre 2005, 100 p.

EUSTASIUS, Denisa. *Etude de faisabilité pour la conception d'une base de données bibliographique open source.* Mémoire présenté pour obtenir le Master en Science de l'information et des Bibliothèques, ENSSIB, septembre 2005, 66 p.

MEYNIER, Audrey. *Mesurer et justifier l'investissement humain, informatique et financier dans l'exploitation et la diffusion d'un fonds documentaire : le cas de BETC Euro RSCG.* Mémoire présenté pour obtenir le titre professionnel de "Chef de projet en ingénierie documentaire", INTD, octobre 2007, 101 p.

SENACH, Bernard, *Evaluation ergonomique des interfaces homme-machine : une revue de la littérature*. Rapport de recherche, mars 1990

#### **Ouvrage**

FIGARI Gérard, *Evaluer : quel référentiel ?*. Paris : de Boeck Université, 1994

#### **Revues**

Archimag Hors Série. *Les logiciels de gestion électronique de l'information et des documents.* Mars 2000.

Archimag Hors Série. *Guide pratique, 5ème édition : la gestion de contenu*. Octobre 2006.

BERNARD M., *L'audit de la formation : de la conception à la pratique. Education permanente*, n° 91, 1987

#### **Webographie**

FILIPPONE, Dominique, *10 conseils pour piloter son audit des systèmes d'information*, 2006 (page consultée le 3 mai 2009) < [http://www.journaldunet.com/solutions/0602/060224-analyse-audit-10](http://www.journaldunet.com/solutions/0602/060224-analyse-audit-10-conseils.shtml) [conseils.shtml>](http://www.journaldunet.com/solutions/0602/060224-analyse-audit-10-conseils.shtml)

IACOLARE, Vincent, L'audit *"pratique" des systèmes d'information, c'est quoi ?*, 2009 (page consultée le 3 mais 2009) < [http://www.journaldunet.com/solutions/expert/35634/l-audit--pratique--des](http://www.journaldunet.com/solutions/expert/35634/l-audit--pratique--des-systemes-d-information--c-est-quoi.shtml)[systemes-d-information--c-est-quoi.shtml>](http://www.journaldunet.com/solutions/expert/35634/l-audit--pratique--des-systemes-d-information--c-est-quoi.shtml)

IACOLARE, Vincent, *L'audit pratique des systèmes d'information : le rôle prépondérant de l'auditeur*, 2009 (page consultée le 3 mai 2009) [<http://www.journaldunet.com/solutions/expert/37919/l-audit](http://www.journaldunet.com/solutions/expert/37919/l-audit-pratique-des-systemes-d-information---le-role-preponderant-de-l-auditeur.shtm)[pratique-des-systemes-d-information---le-role-preponderant-de-l-auditeur.shtm>](http://www.journaldunet.com/solutions/expert/37919/l-audit-pratique-des-systemes-d-information---le-role-preponderant-de-l-auditeur.shtm)

IACOLARE, Vincent, *L'audit pratique des systèmes d'information, ça se déroule comment (processus) ?*, 2009 (page consultée le 3 mai 2009) < [http://www.journaldunet.com/solutions/expert/37083/l-audit-pratique-des-systemes-d](http://www.journaldunet.com/solutions/expert/37083/l-audit-pratique-des-systemes-d-information--ca-se-deroule-comment--processus.shtml)[information--ca-se-deroule-comment--processus.shtml>](http://www.journaldunet.com/solutions/expert/37083/l-audit-pratique-des-systemes-d-information--ca-se-deroule-comment--processus.shtml)

L'Institut de l'Audit Interne (pages consultées le 5 juin 2009) <[http://www.ifaci.com>](http://www.ifaci.com/)

Organisation Internationale de Normalisation, *ISO 19011:2002 : Lignes directrices pour l'audit des systèmes de management de la qualité et/ou de management environnemental*, 2009 (page consultée le 5 juin 2009)

[<http://www.iso.org/iso/fr/iso\\_catalogue/catalogue\\_tc/catalogue\\_detail.htm?csnumber=31169>](http://www.iso.org/iso/fr/iso_catalogue/catalogue_tc/catalogue_detail.htm?csnumber=31169)

#### **Divers**

Institut de l'Audit Interne, *L'audit interne en France et dans le Monde*. Paris : Les cahiers de la recherche, 2008

CHOPPY Thomas, RICHETON Nicolas, *Livre Blanc - GED Open Source*. Smile Open Source Solutions, 2009

*4ème Dimension 2003 – présentation technique*. 4D, Mars 2003

## **Résumé**

L'audit d'un système d'information est indispensable pour toute organisation qui décide de changements au sein de son système d'information ou de s'assurer de son fonctionnement optimal. Comme toute démarche qualité, il nécessite une méthodologie rigoureuse et une communication idéale au sein de l'équipe. Ce mémoire s'intéresse au cas d'une microstructure, qui désire changer de support logiciel. A travers l'audit, elle désire connaître les points faibles de son logiciel de base de données et les résoudre pour une meilleure utilisation. De la méthodologie au diagnostic final, ce travail propose de développer point par point les étapes incontournables d'un audit, tout en le mettant en perspective avec le cas particuliers d'une microstructure. A travers le cas d'une fondation, j'essaye de montrer en quoi un audit est bénéfique, quelque soit la stratégie opérante.

#### **Mots clefs**

Audit. Système d'information. Annuaire en ligne. Base de données. Moteur de recherche. Analyse de besoins. Communication professionnelle

#### **Keywords**

Audit. Information system. Online directory. Database. Search engine. Needs analysis. Professional communication